**الوحدة الثالثة**

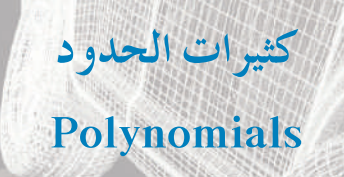

*y*

**4**

**5 6**

**3**

**2 1**

**1**

**2 3 4 5 678 9**

### **مشروع الوحدة: المنحنياتبالتصميم**

- [1] مقدمة المشروع: يمكن اعتبار المنحني المرسوم في الشكل أدناه لدالة كثيرة الحدود. تعد هذه الحقيقة محور تصميم السيارة الحديثة. حيث يقوم المصمم أولًا بتصميم أشكال النماذج وفق مقياس معين، يوضح التصميم الأشياء الصغيرة مثل مقابض الأبواب. وعندما تكتمل عملية النمذجة، يتحول كل منحنى في التصميم إلى معادلة تضبط على الحاسوب بواسطة المصمم ويمكن إجراء بعض التعديلات الطفيفة **على المعادلة. عندما ينتهي التصميمتستخدمهذه المعلوماتلصنع القوالباللازمة لإنتاج السيارة.**
- 2 الهدف: البحث عن تصميم سيارة أو أي شيء آخر له أجزاء منحنية، والرسم على ورقة رسم بياني منحنى الشيء الذي اخترت البحث عنه.
	- **3 اللوازم: أوراق رسم، شبكة مربعات، آلة حاسبة بيانية، حاسوب.**
		- **4 أسئلة حول التطبيق:**

**نمذج غطاء محرك سيارة جديدة بالمعادلة:**

 $y = 0.00143x^{4} + 0.00166x^{3} - 0.236x^{2} + 1.53x + 0.739$   $x > 0$ 

**بيان هذه المعادلة مبين إلى اليسار.**

- **ا أكثرلغطاء المحرك. a لنفرض أنكمصممالسيارة، ارسممنحنى تراه مناسب ً**
	- **ّز 4 نقاط على المنحنى واكتبإحداثياتها. b مي**
	- **c أوجدالمعادلة التكعيبية المتوافقة مع هذه النقاط.**

 $y = ax^{3} + bx^{2} + cx + d$  : استخدم المعادلة

- **ا من السيارة ثماكتبمعادلة تنمذج هذا القسم. ا آخرمنحني d اخترقسم ً ً**
- *x* **ا ً مفصلا حول تنفيذالمشروع ً مستفيدا من دروس الوحدة. ْ تقرير 5 التقرير: ضع ً**

نفذ ملصقًا لعرض تصميمك ورسومك البيانية التي استخدمتها.

### **دروس الوحدة**

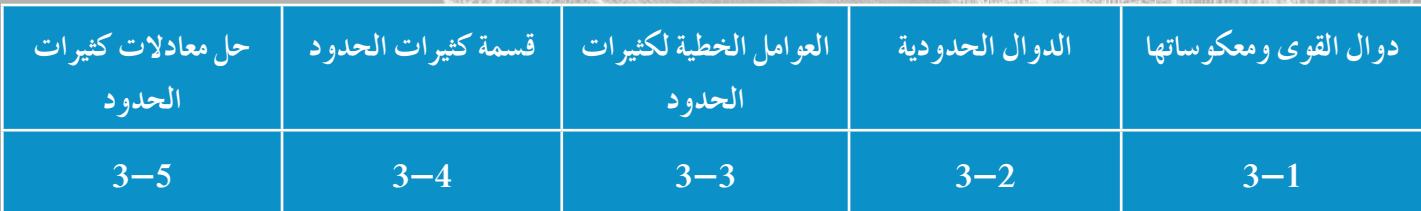

## **الوحدة الثالثة**

### **أين أنتالآن (المعارفالسابقة المكتسبة)**

- تعلمت كتابة دوال خطية ورسمها بيانيًّا.
- **ًّا. ًّاوبياني** • **تعلمتحل أنظمة معادلاتأومتبايناتخطيةوحلها جبري**
	- • **تعلمتحل معادلاتتربيعية.**
	- تعلمت رسم معادلات تربيعية بيانيًّا.
	- • **تعلمتحل متبايناتتربيعية في متغيرواحد.**

### **ماذا سوفتتعلم؟**

- • **استكشافالرسوم البيانية لدوال القوى.**
- • **استخدام القوى والجذور لحل المعادلات.**
	- • **وصف منحنياتكثيراتالحدود.**
	- **تحليل كثيراتالحدودإلى عوامل.**
- • **كتابةدالةكثيرة الحدودباستخدام أصفارها.**
- • **حل معادلاتكثيراتالحدودبطرق مختلفة.**
	- • **قسمةكثيراتالحدود.**
	- • **إيجادأصفاردالةكثيرة الحدود.**

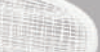

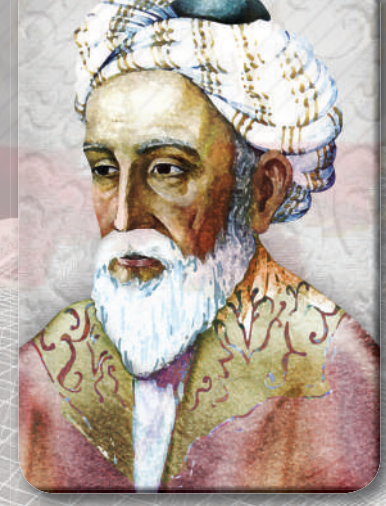

#### **عمرالخيام**

#### **المصطلحاتالأساسية**

**دالة القوى - معكوس دالة القوى - دالة زوجية - دالة فردية - درجة دالة كثيرة الحدود- الصورة العامة - سلوك النهاية - صورةعوامل - القيمة العظمى النسبية - القيمةالصغرى النسبية - نظريةالعامل - القسمةالمطولة - القسمةالتركيبية - نظرية الباقي - جذور - أصفاركثيرةالحدود - تحليل إلى عوامل - الأصفارالنسبيةالممكنة.**

### **أضف إلى معلوماتك**

**عمرالخيام هو شاعروفيلسوفتخصص في الرياضيات. اقترحطريقةلحل معادلاتجبريةمن الدرجةالثالثة تقومعلى إيجادالتقاطع بين قطع مكافئ وقطع زائد. وفيعصرنا الحالي،حيثيمكناستخدامالحاسوب في وضع رسومدقيقةلدوال القوى. أصبحتطريقة عمرالخياممن أفضل الطرقالمتبعةلحل معادلات الدرجة الثالثة.**

**مثال على ذلك:**

 $2x^3 + 3x^2 - 3x - 2 = 0$ 

 $2x^3 + 3x^2 - 3x = 2$  $2x^2 + 3x - 3 = \frac{2}{x}$   $(x \neq 0)$ 

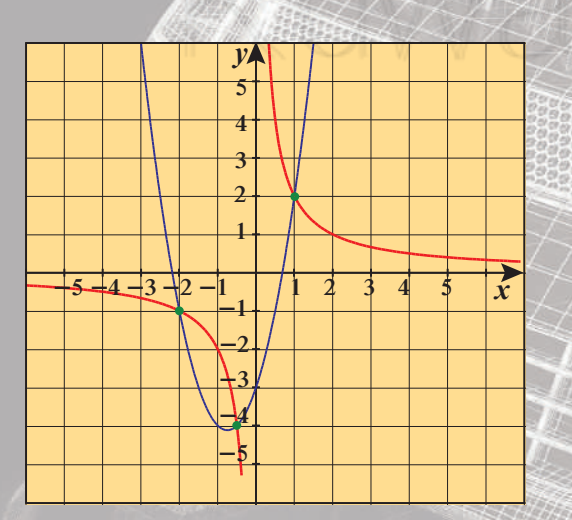

**دوال القوى ومعكوساتها**

### **Power Functions and their Inverses**

 $-1.6$  $-1.2$  $-0.8$ 

 $\frac{-0.4}{0}$ 

 $1.2$ 1.6

**تستخدم الصيغة: <sup>=</sup>** <sup>3</sup> **. 014 0** *c w* **لتقديروزن** *w* **برتقالة بالجرام (g(، بدلالة** *c* **محيط أكبرمقطع**

**3-1**

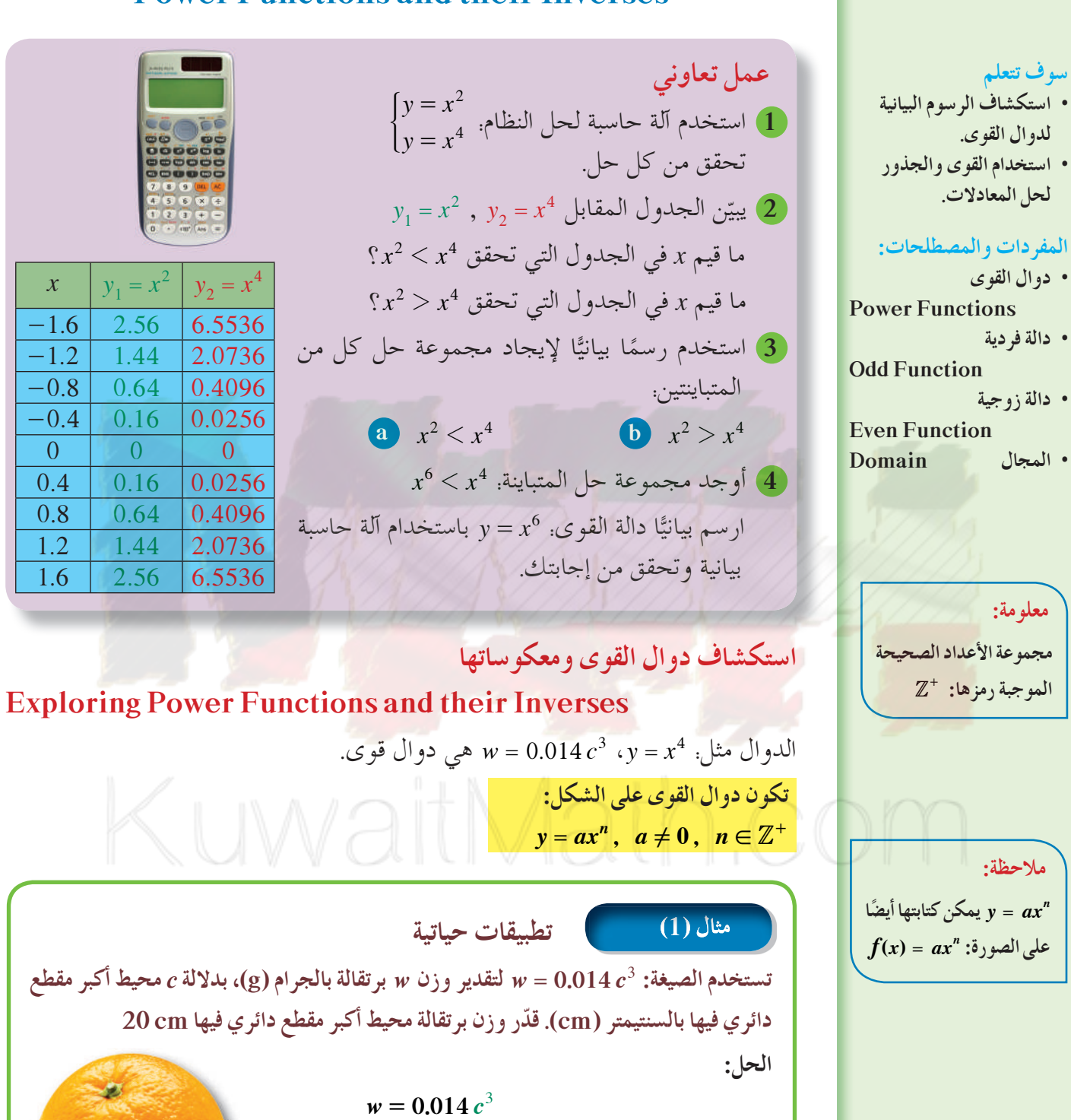

**ّض عن** *<sup>c</sup>***بـ<sup>20</sup>** <sup>h</sup> **<sup>=</sup>** ^ **<sup>3</sup> <sup>20</sup> . 014 0 عو**

حاول أن تحل

**يكون وزن البرتقالة التي يبلغ محيطها cm 20 حوالى g 112**

 $= 112$  g

**1 ّقدروزن برتقالة محيط أكبرمقطع دائري فيها cm 22 باستخدام الصيغة في مثال (1).** 

90

**الربط بالتكنولوجيا: استخدامالآلةالحاسبةالبيانية • في أعلى الشاشةاضغطعلى يظهرعلى الشاشة** *y***<sup>1</sup> <sup>=</sup>4** *y***<sup>2</sup> <sup>=</sup>4** *y***<sup>3</sup> <sup>=</sup>4** *y***<sup>4</sup> <sup>=</sup>4 (يمكن رسمبياناتعدة ًا) ً فمثلا للحصول دوال مع** *y x* **على بيان الدالة: <sup>=</sup> <sup>4</sup> • اضغط على المربع قرب 1***y* **فتظهرعلامة** } **داخله اضغط على** *<sup>x</sup>* **• ثم** ^ **يليه 4 ثم = علمالحيوان الدالة <sup>=</sup> <sup>3</sup> 625 15 . ()** *x wx***،هي تقريب للوزن «***w* **«بالكجم (kg (لأنثى الزرافة بدلالة طولها «***x* **« بالمتر (m(. أوجدوزن كل من إناثالزرافة التي طولها m3.268 , m3.175 الحل: احسب (***x***(***w* **للطولين.** *wx x* **() . 15 625 <sup>3</sup> <sup>=</sup>** *<sup>w</sup>***(. ) . . 3 175 15 625 3 175 500 <sup>3</sup> <sup>=</sup> #**^ h **. kg** *<sup>w</sup>* **3 268 15 625 3 268 545 34 . .. . <sup>3</sup>** ^ ^ h h **<sup>=</sup> # . kg 2 في المثال (2)، أوجدوزن زرافة طولها m3.3** *x y* -3 -27 -2 -8 -1 -1 0 0 1 1 2 8 3 27 **نشاط 1** *y* = *x* يوضح الجدول المقابل بعض القيم للدالة <sup>3</sup> أكمل ما يلي: **a** في أي ربعين من المستوى الإحداثي تتوقع ظهور الرسم البياني لهذه الدالة؟ **b** أكمل كل زوج من النقاط التي تنتمي إلى بيان الدالة: (64 4,)، ( , 0.125) ،(-0.5, -0.125) ،(-4, ) *x* = *y*، فأي من النقاط التالية سوف 3 **c** لنفرض أن النقطة (*b* ,*a* (تنتمي إلى بيان الدالة: تنتمي ً أيضا إلىبيان هذه الدالة؟ **1** (*a*, -*b*) **2** (-*a*, *b*) **3** (-*a*, -*b*) **4** (2*a*, 3*b*) مما سبق ومن فقرة «عمل تعاوني» لاحظنا أن بيان الدوال ذات الأسس الزوجية مثل: *x* = *y* كما في الشكلين أدناه. <sup>2</sup> ،*y* = *x* 4 1 -3 -2 -1 1 2 2 3 3 4 4 5 *y x y* **=** *x***<sup>2</sup>** 1 -3 -2 -1 1 2 2 3 3 4 4 5 *y x y* **=** *x***<sup>4</sup> ًا، 0 =/***a***. ًّاموجب عددازوجي ً** *n***حيث** *y* **=** *ax* وهذا يمثل الشكل العام للدوال التي على الصورة *<sup>n</sup>*

*x* = *y* كما في الشكل: كذلك لاحظنا من "نشاط 1" أن بيان الدوال ذات الأسس الفردية مثل <sup>3</sup>

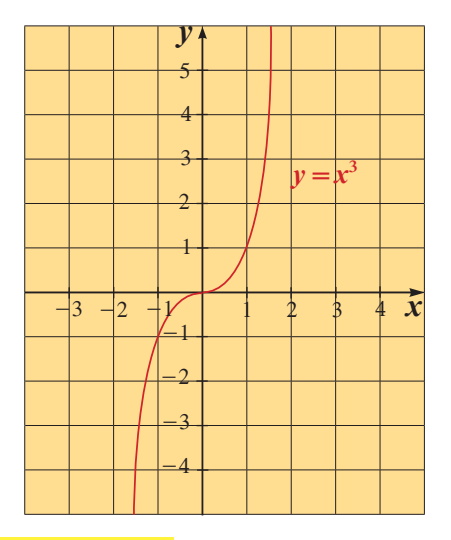

**ًا، 0 =/***a***. ًّاموجب** *ax***=***y* **حيث***n* **ً عددا فردي** وهذا يمثل الشكل العام للدوال التي على الصورة *<sup>n</sup>* **Even Functions and Odd Functions الفردية الزوجيةوالدوال الدوال**

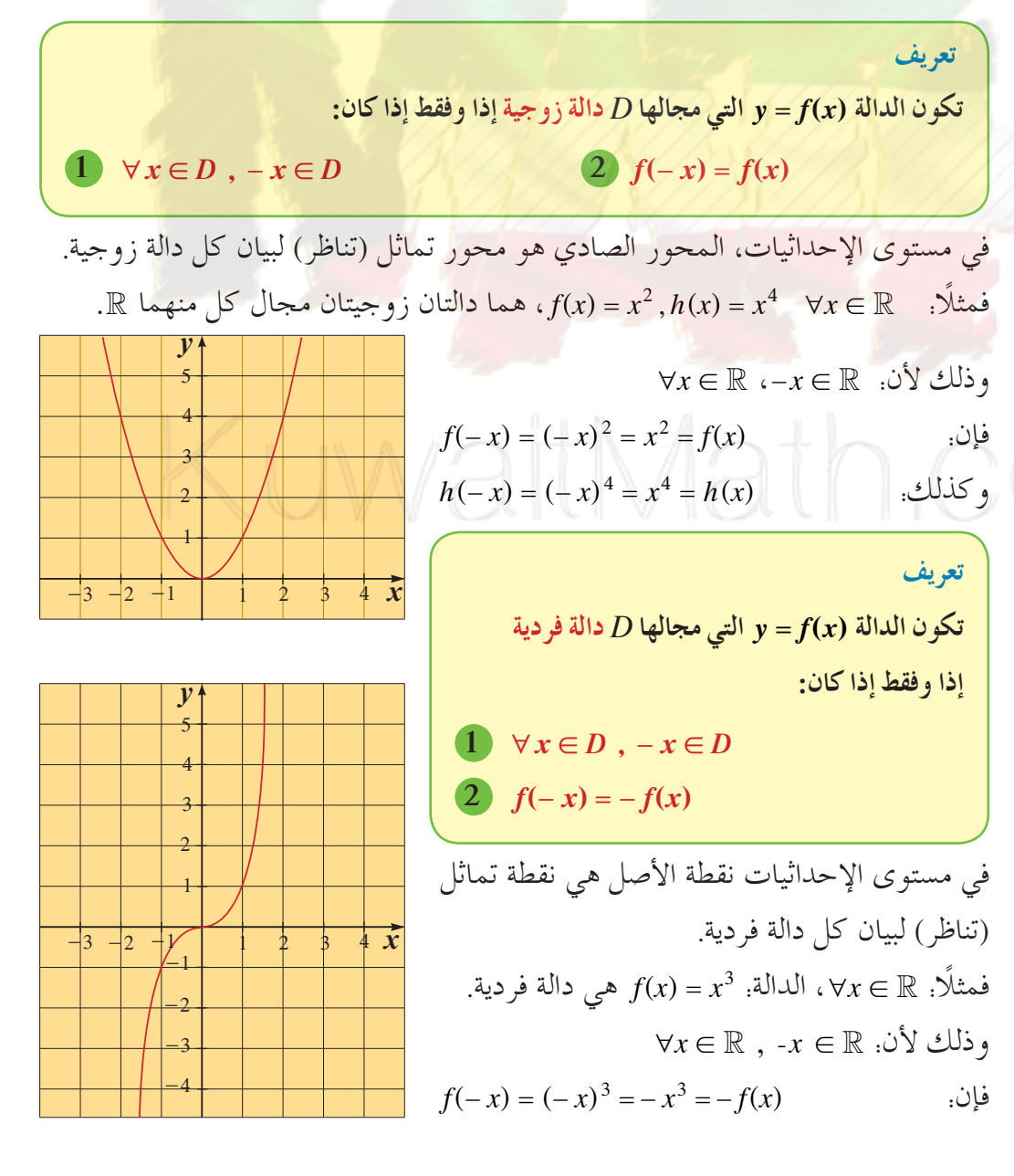

**معلومة يكون لبيان دالةنقطةتماثل (مركز تناظر) إذا دار بيان الدالةبزاويةقياسها º180 حول هذه النقطة وانطبق على نفسه.**

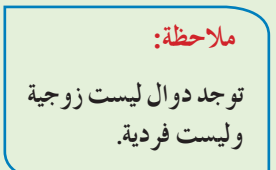

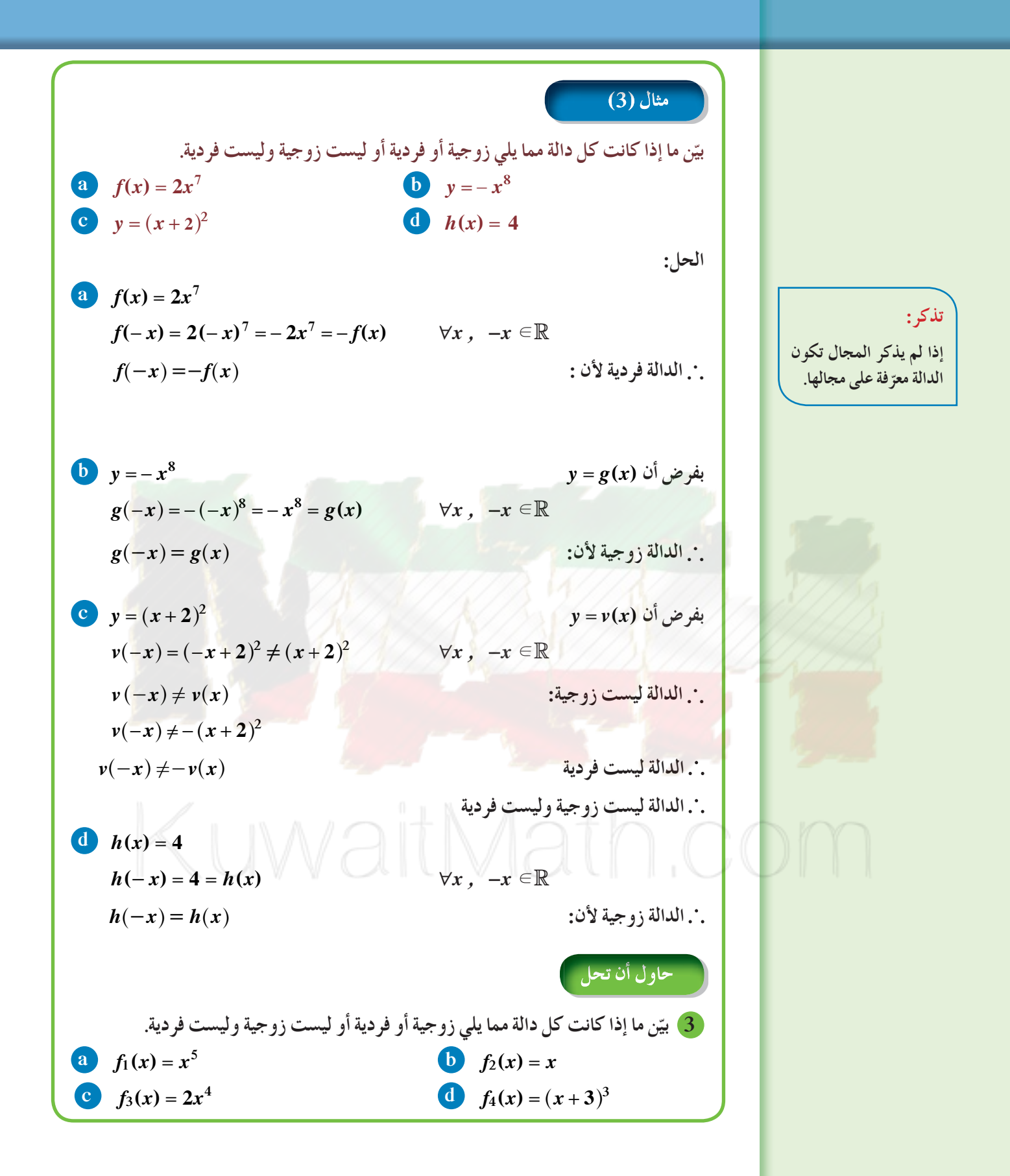

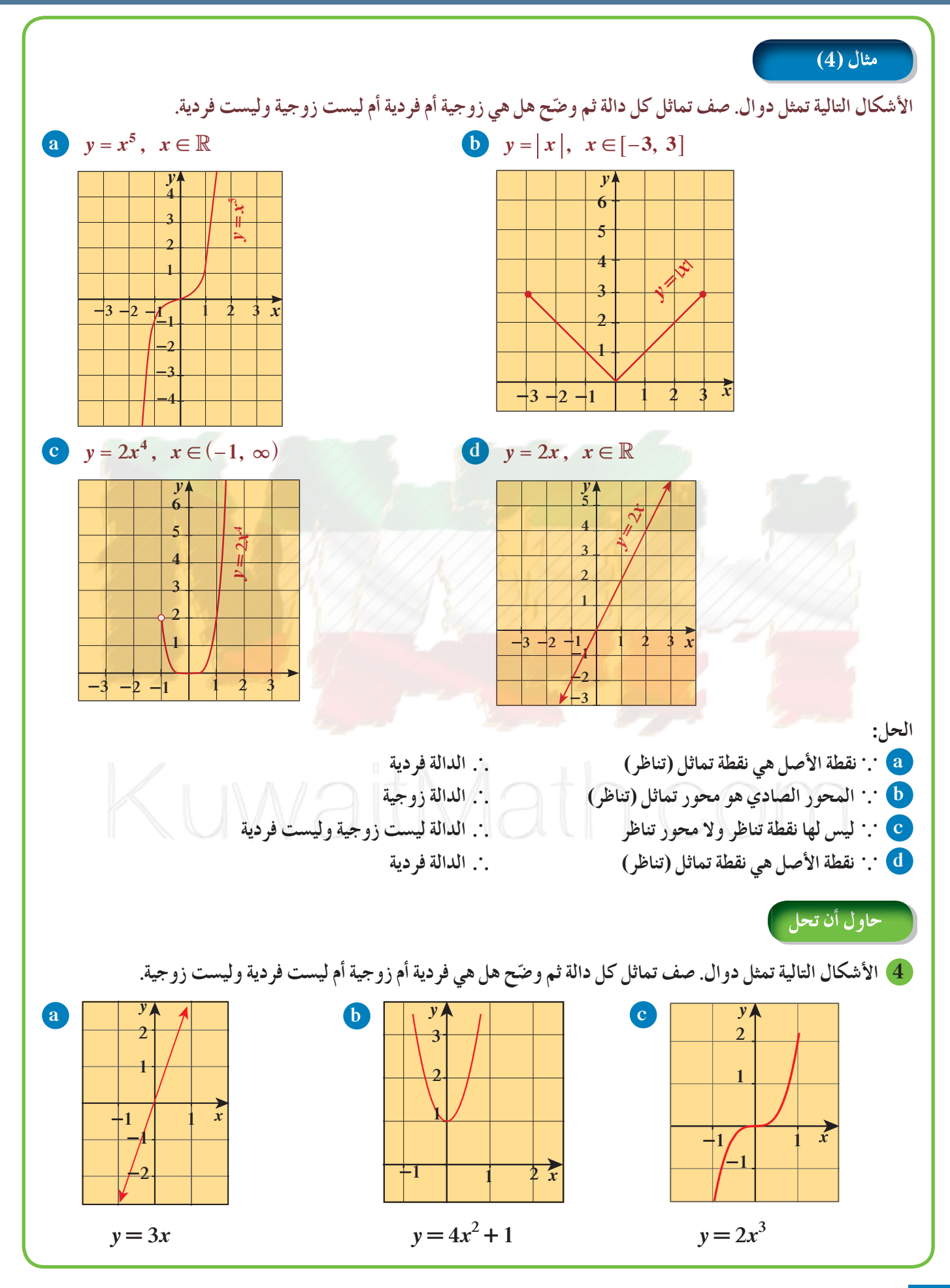

## **Inverse Relation** *r***-1** ^ <sup>h</sup> *<sup>r</sup>***-1 ^ <sup>h</sup> العلاقة معكوس** تعرّفت في الوحدة الثانية على معكوس العلاقة. ونذكر بالنقاط التالية.

- ً ¡ <sup>ا</sup> *<sup>a</sup>* من المجال بعنصر *<sup>b</sup>* من المدى، فمعكوس العلاقة يربط العنصر *<sup>b</sup>* بالعنصر *<sup>a</sup>*. إذا كانت علاقة *r* تربط عنصر
	- ا من العلاقة *r* فإن (*a* ,*b* (هو عنصر من معكوس العلاقة **-1** ¡ *<sup>r</sup>*. إذا كان (*b* ,*a* (عنصر ً
		- مجال معكوس العلاقة h ^ **-1** ¡ *<sup>r</sup>* هو مدى العلاقة *r*.
	- ¡ المستقيم الذي معادلته: *x* = *y* هو خط تناظر بين النقاط التي تمثل العلاقة *r* والنقاط التي تمثل معكوسها.

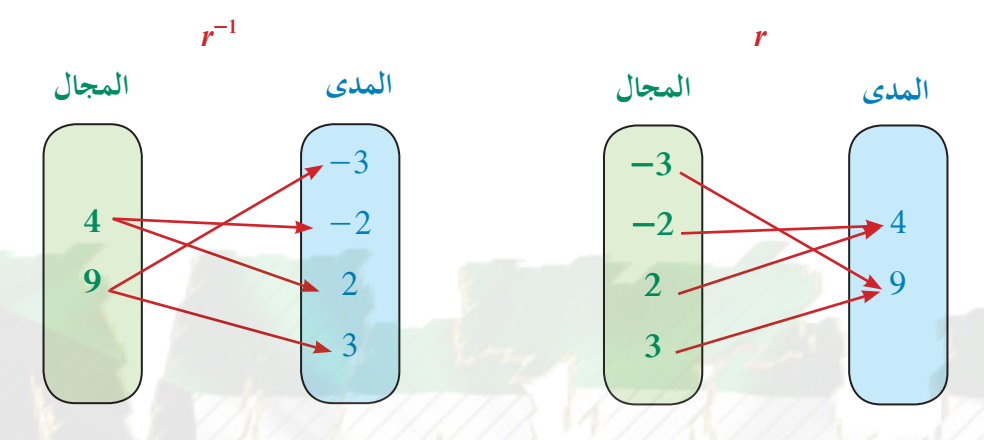

بعض العلاقات تعتبر دوال لذلك إذا كان لدينا دالة فيمكننا إيجاد معكوسها مع ملاحظة أنه ليس بالضرورة أن يكون المعكوس دالة.

| $y = 2x^4$                                                                                                    | (5) Use                         |            |
|----------------------------------------------------------------------------------------------------|---------------------------------|------------|
| $y = 2x^4$                                                                                                    | $y = 2x^4$                      |            |
| $x = 2y^4$                                                                                                    | $x$                             | $y$        |
| $2y = 2x^4$                                                                                                    | $x$                             | $y$        |
| $y = 2x^4$                                                                                                    | $x$                             | $y$        |
| $y = 2y^4$                                                                                                    | $x$                             | $y$        |
| $\frac{x}{2} = y^4$                                                                                                    | $y$                             |            |
| $\left(\frac{x}{2}\right)^{\frac{1}{4}} = (y^4)^{\frac{1}{4}} \Rightarrow \left(\frac{x}{2}\right)^{\frac{1}{4}} =  y $ | $x \ge 0$                       |            |
| $\pm \left(\frac{x}{2}\right)^{\frac{1}{4}} = y$                                                                        | $y = \pm \sqrt[4]{\frac{x}{2}}$ | $y = 2x^4$ |
| $y = \pm \sqrt[4]{\frac{x}{2}}$                                                                                         | $y = 2x^4$                      |            |
| $y = 5x^3$                                                                                                    | $\pm i \pm i \pm 1$             |            |

**معلومة: يرمز لمعكوس الدالة** *f* **بالرمز -1** *<sup>f</sup>*

#### مثال (6)

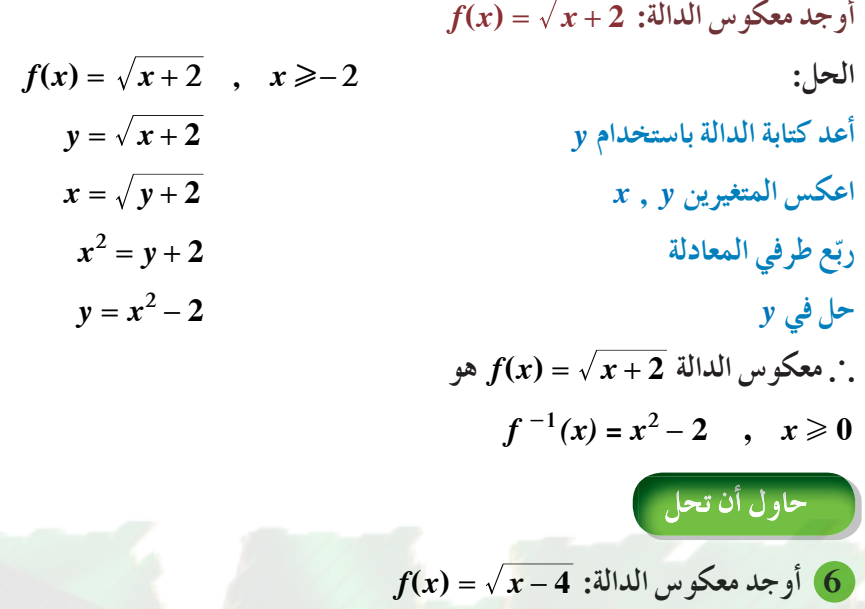

**معلومة: (***a***,** *b***) إذاكانتالنقطة• تقع على بيان دالة ما فإن (***a* **,***b* **(تقع على بيان معكوسها. • عندما يقطع مستقيم رأسي المنحنى في**

**موضعين فهذا المنحنى لا**

OM

**يمثل دالة.**

**تدريب** تفحص بدقة الرسوم البيانية لدوال القوى ومعكوساتها ثم أكمل الجدول. لاحظ العلاقة بين مدى الدالة ومجال معكوسها.

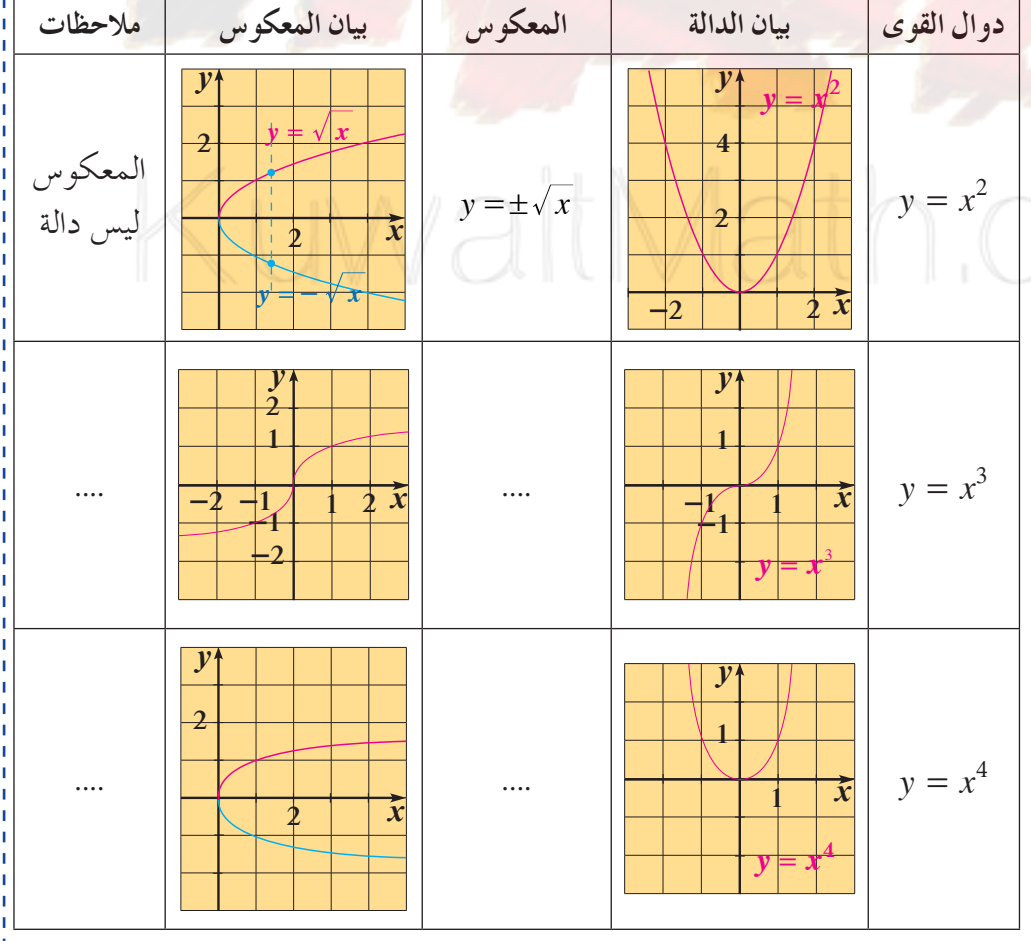

### **الدوال الحدودية**

### **Polynomial Functions**

## **3-2**

عمل تعاوني

#### **سوفتتعلم**

- وصف منحنيات كثيرات **الحدود.**
- **نمذجة بياناتباستخدامدوال كثيراتالحدود.**
	- **وصف سلوك النهاية لدوال كثيراتالحدود.**

#### المفردات والمصطلحات:

**• المعامل الرئيسي Leading Coefficient Cubic Term حدتكعيبي• • حدتربيعي Quadratic Term • حد خطي Term Linear Constant Term حدثابت• • درجة Degree • الصورة العامة**

**General Form** 

- **سلوك النهاية End Behavior**
- **حدودية أوكثيرة حدود**
- **Polynomial**

**1** اعمل في مجموعات. كل مجموعة تحتاج إلى آلة حاسبة بيانية وعشر بطاقات ورقية. ارسم بيانيًّا كل دالة مكتوبة جهة اليسار وخطط كل رسم على بطاقة منفصلة. عنون كل رسم بمعادلته.  $y = x^3 - 2x^2 + x + 2$ 2) صنّف الرسوم البيانية في مجموعات تبعًا لأشكالها<sub>.</sub>  $y = x^3$ ً  $y = x^3 - 2x^2 + x$  $u = -\alpha$  $y = x^3 - 2x^2 + x + 2$ َ تتشابه الرسوم البيانية للمعادلات الخطية؟ **3** فيم  $y = -x^3 + 4x$  $\frac{1}{4}$ <br> $\frac{1}{4}$  $u = x^2-3x+2$ َ تتشابه الرسوم البيانية للمعادلات التربيعية؟ **4** فيم  $u = x$  $y = -x^2+4x$ َ تتشابه الرسوم البيانية للمعادلات المتبقية؟ وفيم **5** فيم َ تختلف؟ **6 a** قدرالجزء (الأجزاء) المقطوع من محورالسينات لكل رسم بياني واكتبه على البطاقة الخاصة به. **b** ماذا تلاحظ بالنسبة إلى عدد الأجزاء المقطوعة من محور السينات في كل رسم بياني وأكبر أس يوجد في معادلته؟

عندما تجمع دوال قوى وثوابت أو تطرحها فإنك تحصل على **دالة حدودية** (**دالةكثيرةالحدود)**.

**تعريف الدالة الحدودية (كثيرة الحدود)**  $P(x) = a_n x^n + a_{n-1} x^{n-1} + ... + a_1 x + a_0$ **حيث***n* **عدد صحيح غير سالب. حقيقية أعدادا ً** *aa a a nn n* **, - - 1 2 , ... , <sup>0</sup>**

الدوال في «عمل تعاوني» كلها دوال كثيرات الحدود مثل الدالة ( )*x P* التالية:  $P(x) = \sqrt{2}x^3 - 5x^2 - 2x - 5$ **حد خطي حد ثابت حد تربيعي حد المعامل تكعيبي الرئيسي** دالة كثيرة حدود

يحدد الأس في كل حد **درجة** الحد. الحدود في كثيرة الحدود الموضحة أعلاه مرتبة تنازليًّا بحسب درجاتها. هذا الترتيب يسمى **بالصورة العامة.** وفي الصورة العامة تجمع كل الحدود المتشابهة. يمكنك أن تصف أو تصنف كثيرة الحدود في الصورة العامة بعدد الحدود التي تحتويها أو **بأعلى درجة لها.**

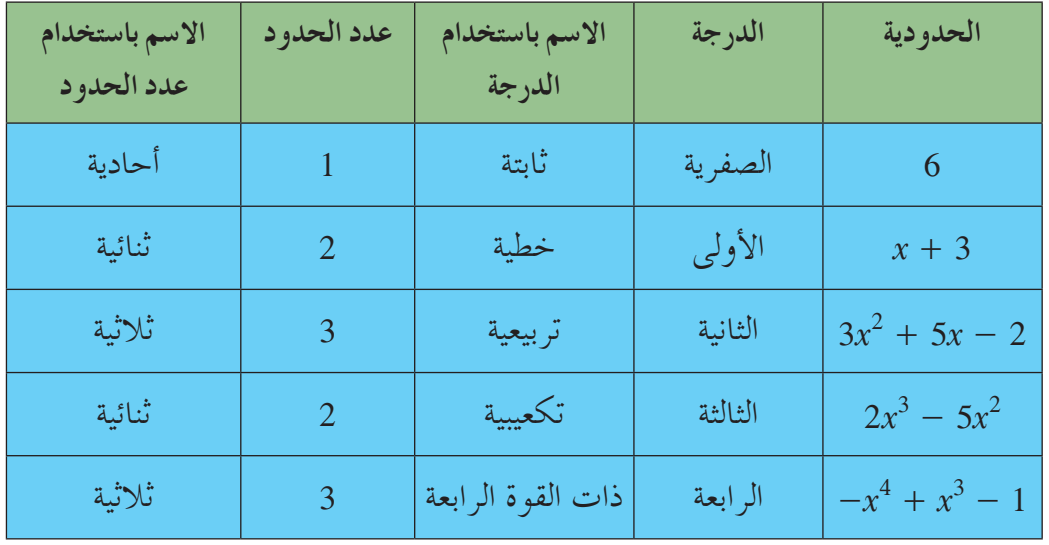

**ملاحظة:**

**إذا كانت الدالة الحدودية من الدرجة** *n* **فإن لها على الأكثر (1 +** *n* **(ًّحدا.**

اكتب كل كثيرة حدود بالصورة العامة ثم صنفها تبعًا للدرجة وعدد الحدود. **a**  $-7x + 5x^4$  **b**  $5x^3 - (4x^2 + 5x^3) + 2x^2$  **c**  $(2l - 5)(l^2 - 1)$ **الحل: a**  $-7x + 5x^4 = 5x^4 - 7x$ **الحدالذي له أكبردرجةهو <sup>4</sup>***x***5 حدودية من الدرجة الرابعة. لها حدان ثنائية. b**  $5x^3 - (4x^2 + 5x^3) + 2x^2$  $\bigcap$  $= 5x^3 - 4x^2 - 5x^3 + 2x^2$  $=-2x^2$ **الحدالذي له أكبردرجةهو - <sup>2</sup>***x***2 حدودية من الدرجة الثانية. لها حدواحد أحادية. c**  $(2l - 5)(l^2 - 1)$  $= 2l^3 - 2l - 5l^2 + 5$ 

 $= 2l^3 - 5l^2 - 2l + 5$ 

**2***l* **الحدالذي له أكبردرجةهو <sup>3</sup> حدودية من الدرجة الثالثة. لها أربعة حدود رباعية.**

مثال (1)

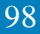

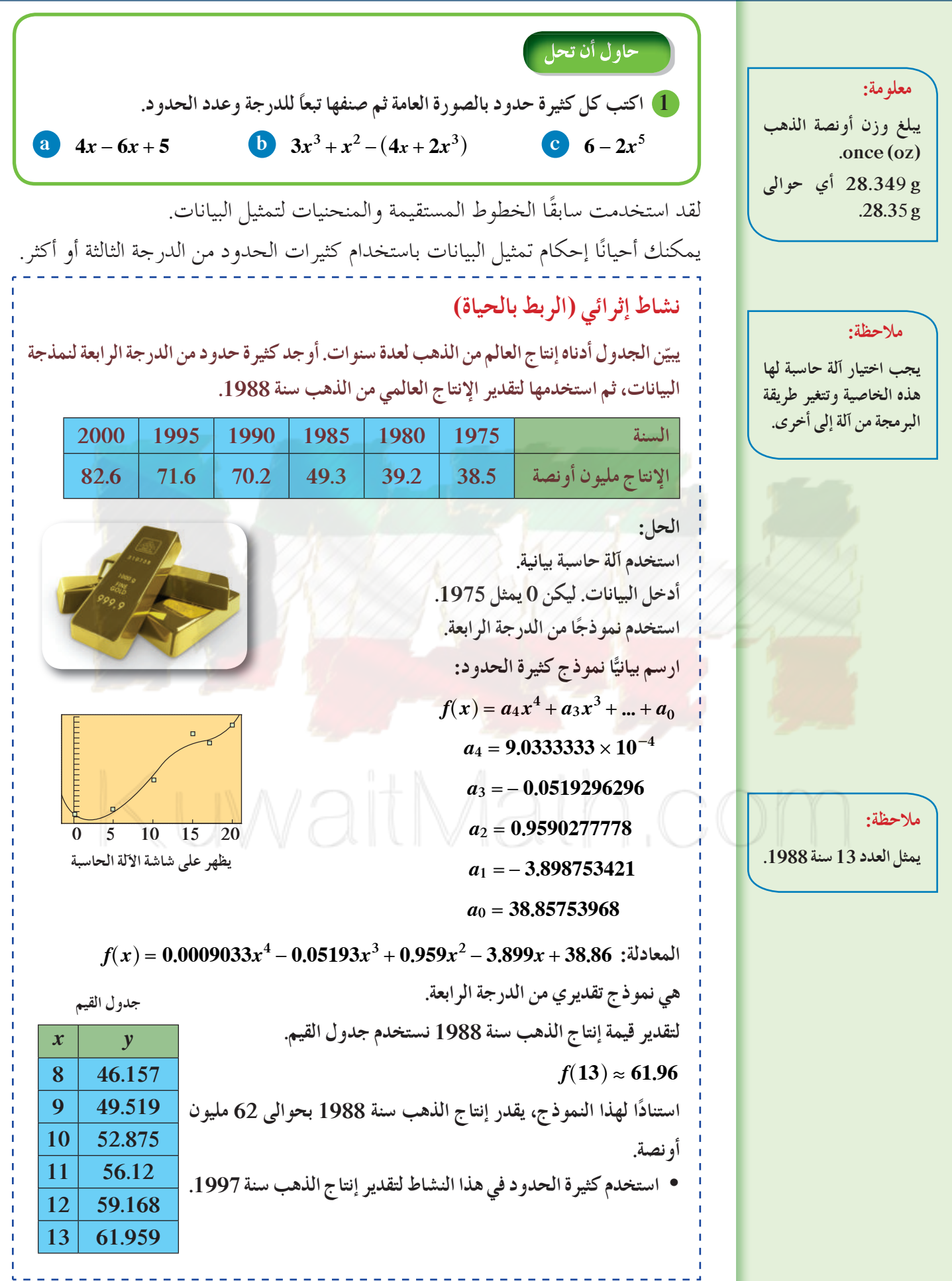

### **سلوك النهاية Behavior End**

سلوك النهاية لمنحنى دالة يصف امتداد طرفيه الأيمن والأيسر، وتوجد أربعة نماذج لسلوك النهاية لكثيرة حدود وهي لأعلى ولأعلى، لأسفل ولأسفل، لأعلى ولأسفل، لأسفل ولأعلى. وهذا نظام لإعطاء الإشارات بواسطة علمين يوضح النماذج الأربعة لسلوك النهاية. لكل دالة كثيرة حدود مبينة أدناه يعين سلوك النهاية بواسطة الحد الذي له أعلى درجة في كثيرة الحدود.

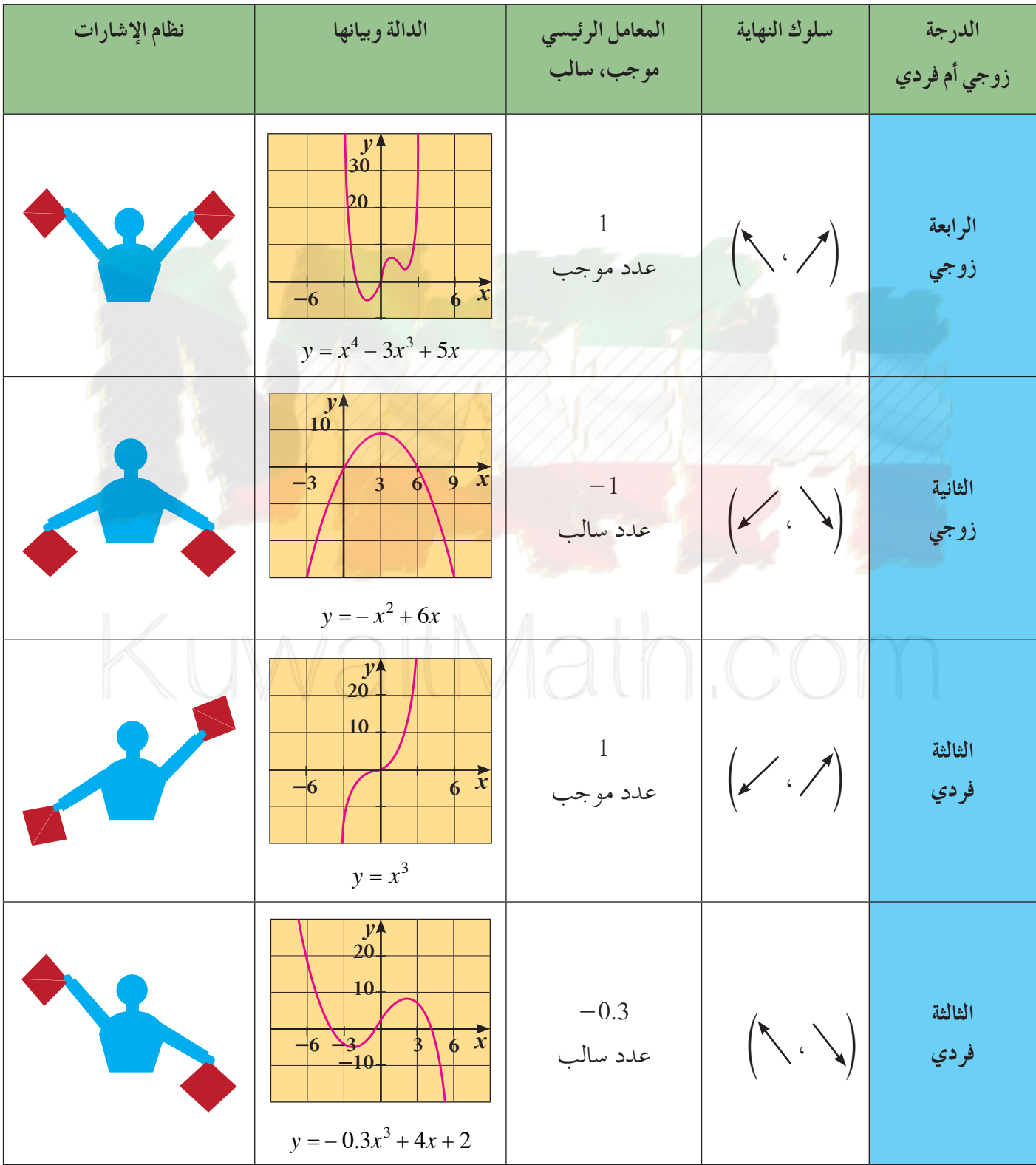

| Q                                                                  | Q                     | Q | Q | Q |
|--------------------------------------------------------------------|-----------------------|---|---|---|
| $y = 4x^3 - 3x$                                                    | $y = 4x^2 - 4x + 3$   |   |   |   |
| $g(x) = x^2 - 4x + 3$                                              | $g(x) = x^2 - 4x + 3$ |   |   |   |
| $g(x) = x^2 - 4x + 3$                                              |                       |   |   |   |
| $g(x) = x^2 - 4x + 3$                                              |                       |   |   |   |
| $\therefore$ $u_{11}(t)$ $(t_{11}t_{21}, t_{22})$ $(t_{22}t_{22})$ |                       |   |   |   |
| $\therefore$ $u_{21}(t_{21}t_{22})$ $u_{22}(t_{23})$               |                       |   |   |   |
| $\therefore$ $u_{21}(t_{21}t_{22})$ $u_{22}(t_{23})$               |                       |   |   |   |
| $\therefore$ $u_{21}(t_{21}t_{22})$ $u_{22}(t_{23})$               |                       |   |   |   |
| $\therefore$ $u_{21}(t_{21}t_{22})$ $u_{22}(t_{23})$               |                       |   |   |   |
| $\therefore$ $u_{21}(t_{21}t_{22})$ $u_{22}(t_{23})$               |                       |   |   |   |
| $\therefore$ $u_{21}(t_{21}t_{22})$ $u_{22}(t_{23})$               |                       |   |   |   |
| $\therefore$ $u_{21}(t_{21}t_{22})$ $u_{22}(t_{23})$               |                       |   |   |   |
| $\therefore$ $u_{21}(t_{21}t_{22})$ $u_{22}(t_{23})$               |                       |   |   |   |
| $\therefore$ $u_{21}(t_{21}t_{22})$ <                              |                       |   |   |   |

# **3-3 العوامل الخطية لكثيراتالحدود**

### **Linear Factors of Polynomials**

**كثيرة الحدودفي صورةعوامل** ًا التعامل مع كثيرات الحدود في صورة عوامل. من المفيد أحيان ً فمثلا عوامل كثيرة الحدود: -+ - 2 3 6 5 2 *xxx* هي: ^*x* - 1h , ^*x* <sup>+</sup> 2h ,^*x* - 3h **1** كيف يمكنك التحقق من أن: h3 - *x*^, h2 <sup>+</sup> *x*^, h1 - *x*^، هي عوامل لكثيرة الحدود: -+ - 2 3 6 5 2 *xxx* ؟ **2** ما العلاقة بين كل حد ثابت لعوامل كثيرة الحدود وعوامل الحد الثابت 6؟ عندما نحلل كثيرة الحدود إلى عوامل خطية فلا يمكن القيام بتحليلات أخرى لإيجاد عوامل إضافية.

#### مثال (1)

1) دتب التعبير: 
$$
(x+1)(x+2)(x+5)
$$
 في شكل كثيرة حدود في المورة العامة.  
\n $(x+1)(x+2)(x+5) = (x+1)(x^2+5x+2x+10)$   $(x+5) \cdot (x+2)$   
\n $= (x+1)(x^2+7x+10)$   
\n $= x^3 + 7x^2 + 10x + x^2 + 7x + 10$   
\n $= x^3 + 8x^2 + 17x + 10$   
\n $x^3 + 8x^2 + 17x + 10$   $\Leftrightarrow (x+1)(x+2)(x+5)$   
\n $\Leftrightarrow x^3 + 8x^2 + 17x + 10$   $\Leftrightarrow (x+1)(x+2)(x+5)$   
\n $\Leftrightarrow (x+1)(x+1)(x-2)$ 

#### **سوفتتعلم**

- **تحليل كثيرة الحدودإلى عوامل.**
- **كتابةدالةكثيرة الحدود باستخدام أصفارها.**
- **الربط بين الأصفاروالعوامل.**

#### المفردات والمصطلحات:

- **القيمة العظمى**
- **Maximum Value • عوامل دالة حدودية**
- **Factors of a**
- **Polynomial Function**
- **أصفاردالة حدودية Zeros of a Polynomial Function** 
	- **نظرية العامل**

#### **Factor Theorem**

#### **معلومة:**

**عندما نقول عوامل العدد فإننا نعني بها العوامل الموجبة والعوامل السالبة لهذا العدد. ً فمثلا: عوامل العدد 6 هي:**  $\pm 1, \pm 2, \pm 3, \pm 6$ 

| 2x³ + 10x² + 12x² + 12x² + 12x² + 12x² + 12x² + 12x² + 12x² + 12x² + 12x² + 12x² + 12x² + 12x² = 2x(x² + 5x + 6) |                                                                                                    |
|----------------------------------------------------------------------------------------------------|----------------------------------------------------------------------------------------------------|
| 2x³ + 10x² + 12x = 2x(x² + 5x + 6)                                                                               | $2x(x + 2)(x + 3)$                                                                                                    |
| 2x(x + 2)(x + 3) = 2x(x² + 5x + 6)                                                                               | $(x + 2)$ , $(x + 3)$ → $x^2$   $x^2 + 5x + 6$   $x^2 + 2x + 10x^2 + 12x$                                                                                                    |
| 2x(x + 2)(x + 3) = 2x(x² + 5x + 6)                                                                               | $(x + 2)$ , $(x + 3)$ → $x^2$   $x^2 + 12x^3 + 12x^2 + 3x^2 + 3x^2 + 3x^2 + 4x^3 + 4x^2 + 4x^2 + 5x^3 + 5x^2 + 12x^2 + 12x^3 + 12x^2 + 3x^2 + 12x^3 + 12x^2 + 4x^3 + 12x^2 + 12x^3 + 12x^2 + 12x^2 + 12x^3 + 12x^2 + 12x^2 + 12x^3 + 12x^2 + 12x^2 + 12x^2 + 12x^3 + 12x^2 + 12x^2 + 12x^3 + 12x^2 + 12x^2 + 12x^3 + 12x^2 + 12x^2 + 12x^3 + 12x^2 + 12x^2 + 12x^3 + 12x^2 + 12x^2 + 12x^2 + 12x^3 + 12x^2 + 12x^2 + 12x^2 + 12x^2 + 12x^2 + 12x^2 + 12x^2 + 12x^2 + 12x^2 + 12x^2 + 12x^2 + 12x^2 + 12x^2 + 12x^2 + 12x$ |

**Length** *l* **الطول Width** *w* **العرض Height** *h* **الارتفاع** *h w l*

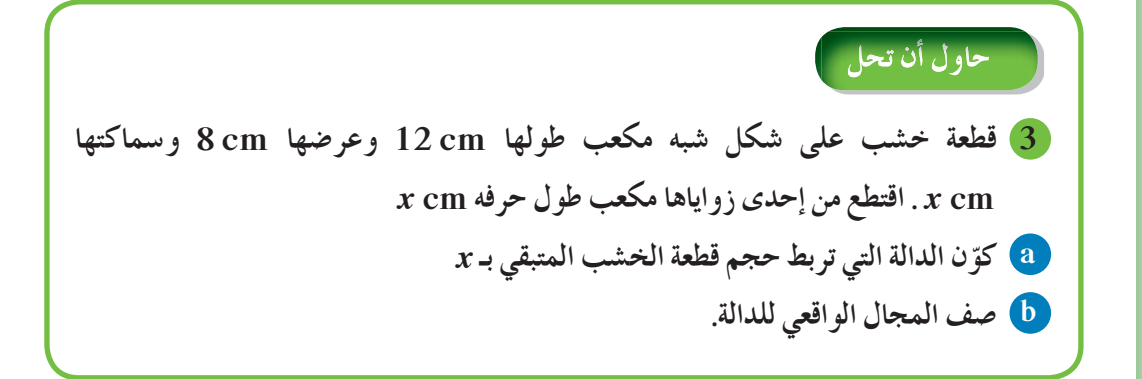

الشكل المقابل يمثل بيان الدالة:  $+9x + 12x^2 + 4x^3 - 12x^2 + x$  من مثال (3) *x*  $1 \t1.5 \t2$ ونلاحظ أن: 5. 1 <sup>=</sup> *x* هو صفر مكرر و0 <sup>=</sup> *x* هو صفر بسيط الأجزاء المقطوعة من محور السينات تسمى **أصفار الدالة**، لان قيمة الدالة تساوي صفرًا عند هذه الاجزاء. ً نستنتج أن القيمة العظمى للدالة على المجال (1.5 0,) هي 2 عندما تكون 5. 0 <sup>=</sup> *x* . أي أن القيمة العظمى لحجم العلبة هي 3dm 2 عندما يكون ارتفاع العلبة dm 0.5 وطول ضلع القاعدة المربعة:  $3 - 2 \times (0.5) = 2 dm$ 

#### **عوامل وأصفاردالةكثيرة الحدود**

#### **Factors and Zeros of a Polynomial Function**

*y*

0.5

1

2

2.5

1.5

 $-1.5$ 

 $-0.5$  $-0.5$ 

 $-1$ 

 $\sqrt{0.5}$ 

القيمة العظمى

التقاطع مع

المحور السيني

إذا كانت دالة كثيرة الحدود في صورة العوامل، فإنه بإمكانك استخدام خاصية الضرب في ا. الصفر لإيجاد القيم التي تجعل الدالة تساوي صفر ً

#### مثال (4)

| $y = (x - 2)(x + 1)(x + 3)$ |
|-----------------------------|
| $y = (x - 2)(x + 1)(x + 3)$ |
| $y = (x - 2)(x + 1)(x + 3)$ |
| $y = (x - 2)(x + 1)(x + 3)$ |
| $y = (x - 2)(x + 1)(x + 3)$ |
| $y = (x - 2)(x + 1)(x + 3)$ |
| $y = (x - 2)(x + 1)(x + 3)$ |
| $y = (x - 2)(x + 1)(x + 3)$ |
| $y = (x - 2)(x + 1)(x + 3)$ |
| $y = (x - 2)(x + 1)(x + 3)$ |
| $y = (x - 2)(x + 1)(x + 3)$ |
| $y = (x - 2)(x + 1)(x + 3)$ |
| $y = (x - 2)(x + 1)(x + 3)$ |
| $y = (x - 2)(x + 1)(x + 3)$ |
| $y = (x - 2)(x + 1)(x + 3)$ |
| $y = (x - 2)(x + 1)(x + 3)$ |
| $y = (x - 2)(x + 1)(x + 3)$ |
| $y = (x - 2)(x + 1)(x + 3)$ |
| $y = (x - 2)(x + 1)(x + 3)$ |
| $y = (x - 2)(x + 1)(x + 3)$ |
| $y = (x - 2)($              |

**مراجعة سريعة: تنص خاصية الضرب في الصفرعلى أنهعندما يساوي** ناتج الضرب صفرًا، فإن أحد<br>نامسلما **العوامل على الأقل يجبأن ا. يساوي صفر ً**

**معلومة: ًا أكثر كلما أوجدنا نقاط تنتمي إلى بيان الدالةيكون الرسمأكثردقة.**

**لرسمبيان تقريبي للدالة:**  $y = (x - 2)(x + 1)(x + 3)$  $\overline{0}$ 1234  $\frac{4}{\pi}$  $\frac{3}{2}$ 2  $\frac{1}{\cap}$  $\frac{-11}{12}$  $+\epsilon$  $+5$  $+6$  $+7$  $+$ <sup>8</sup>  $^{+9}$  $\exists$ <sup>3</sup>  $+\sqrt{2}$  ${+4}$ *y x* **أصفار الدالةهي: -3 -1, 2, سلوك النهاية: المعامل الرئيسي موجب (لماذا؟) سلوك النهاية جهة اليمين لأعلى الحدودية من الدرجة الثالثة (لماذا؟) سلوك النهاية جهة اليسار معاكس لسلوك النهاية جهة اليمين (لأسفل). سلوك النهاية (**&**،** '**). ّن الجدول: نكو** *x* **-4 -3 -2 -1 0 1 2 3 -18 0 4 0 -6 -8 0 24** *<sup>y</sup>*

حاول أن تحل

 $\bm{y} = (\bm{x} - \bm{7}) (\bm{x} - \bm{5}) (3 - \bm{x})$  أوجد أصفار الدالة  $\bm{4}$ **ا سلوك نهاية الدالة. ًّا للدالة مراعي ًا تقريبي ثمارسمبيان ً**

يمكنك عكس هذه العمليات وكتابة العوامل الخطية عندما تعلم أصفار الدالة. تسمى هذه العلاقة **بنظرية العامل**.

**نظرية العامل المقدار (***a* **-** *x* **(هوعامل خطي لكثيرة الحدود** *, a* **صفرمن أصفاركثيرة الحدود.**

ويعني أنه إذا كان (*x – a) ع*املًا خطيًّا لكثيرة الحدود فإن *a صفر من أصفار دالة كثيرة* الحدود والعكس صحيح. فمثلًا (5 - x) عامل خطي لكثيرة الحدود → 5 صفر لها. أي أنه إذا كان (5 - *x* (ً عاملا خطيًّا لكثيرة الحدود فإن 5 صفر لها والعكس صحيح. وكذلك (3 + *x*) عاملًا خطيًّا لكثيرة الحدود → 3- صفر لها.

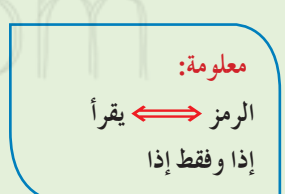

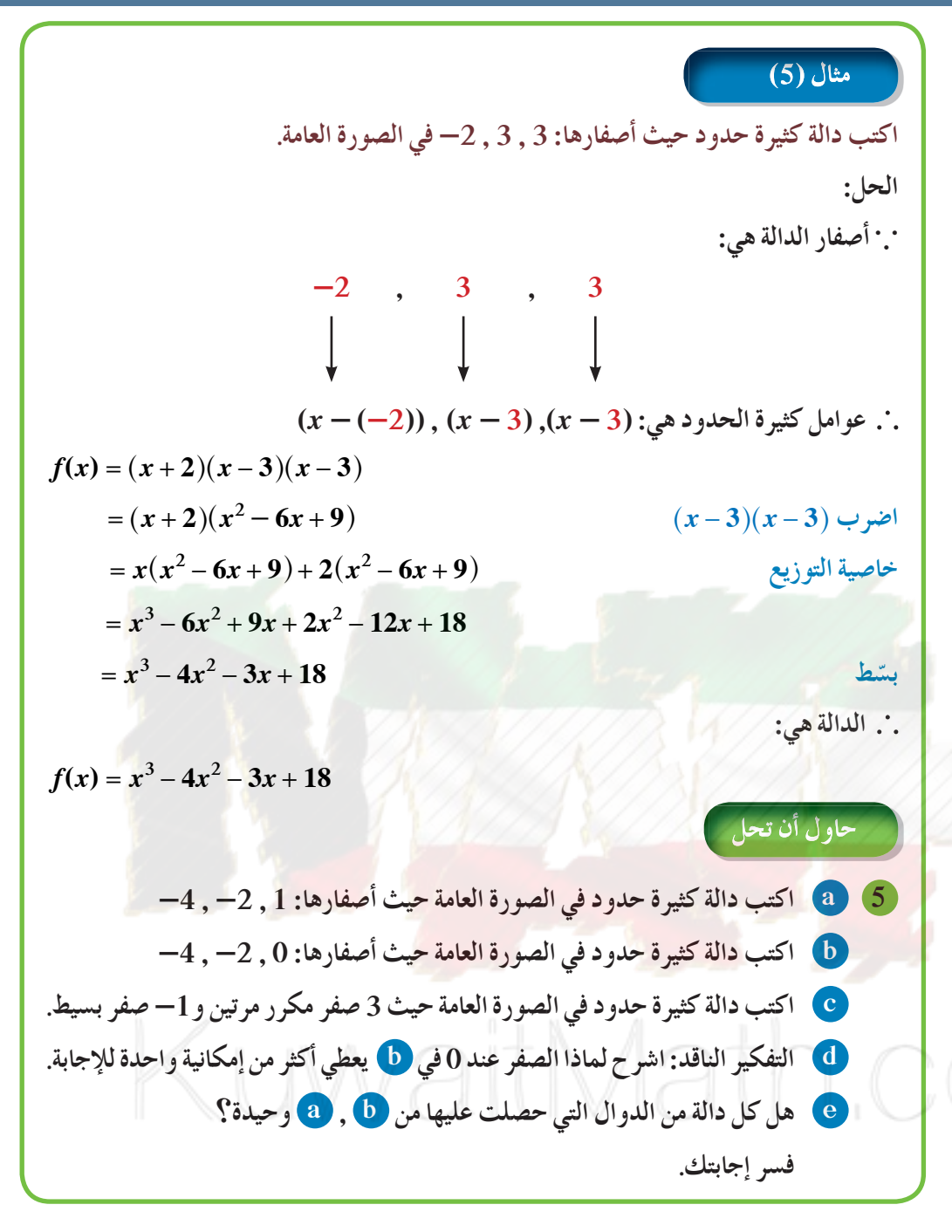

نلاحظ مما سبق أن لنظرية العامل أربعة مفاهيم مرتبطة بكثيرة الحدود. وهذه الأفكار متكافئة، بمعنى أنك إذا علمت إحداها، فسوف تعلم الكل.

$$
x^{2} + 3x - 4 = 0
$$
 المعادية: 
$$
y = x^{2} + 3x - 4
$$
  

$$
y = x^{2} + 3x - 4
$$
  

$$
y = x^{2} + 3x - 4
$$
  

$$
y = x^{2} + 3x - 4
$$
  

$$
x^{2} + 3x - 4
$$
  

$$
x^{2} + 3x - 4 = 0
$$
  

$$
y = 0
$$
  

$$
y = x^{2} + 3x - 4
$$
  

$$
y = 0
$$
  

$$
y = 0
$$
  

$$
y = 0
$$
  

$$
y = 0
$$
  

$$
y = 0
$$
  

$$
y = 0
$$
  

$$
y = 0
$$
  

$$
y = 0
$$
  

$$
y = 0
$$
  

$$
y = 0
$$
  

$$
y = 0
$$
  

$$
y = 0
$$
  

$$
y = 0
$$
  

$$
y = 0
$$
  

$$
y = 0
$$
  

$$
y = 0
$$
  

$$
y = 0
$$
  

$$
y = 0
$$
  

$$
y = 0
$$
  

$$
y = 0
$$
  

$$
y = 0
$$
  

$$
y = 0
$$
  

$$
y = 0
$$
  

$$
y = 0
$$
  

$$
y = 0
$$
  

$$
y = 0
$$
  

$$
y = 0
$$
  

$$
y = 0
$$
  

$$
y = 0
$$
  

$$
y = 0
$$
  

$$
y = 0
$$
  

$$
y = 0
$$
  

$$
y = 0
$$
  

$$
y = 0
$$
  

$$
y = 0
$$
  

$$
y = 0
$$
  

$$
y = 0
$$
  

$$
y = 0
$$
  

$$
y = 0
$$
  

$$
y = 0
$$
  

**معلومة:**

**عندما يكرر عامل خطي في كثيرة الحدود، فإن صفر أيضا ويسمى الدالة يكرر ً في هذهالحالة «صفرمكرر».**

## **3-4**

**سوفتتعلم**

**الباقي.**

**• قسمةكثيراتالحدود باستخدام القسمة المطولة.**

**• قسمةكثيراتالحدود باستخدام القسمة التركيبية. • ايجادالباقي باستخدام نظرية**

المفردات والمصطلحات:

**Long Division** 

**Dividend** 

**Synthetic Division** 

**Remainder Theorem** 

**• المقسومعليه Divisor • ناتج القسمة Quotient • باقي القسمة Remainder**

**• القسمة المطولة**

**• القسمة التركيبية**

**• نظرية الباقي**

### **قسمةكثيراتالحدود**

### **Dividing Polynomials**

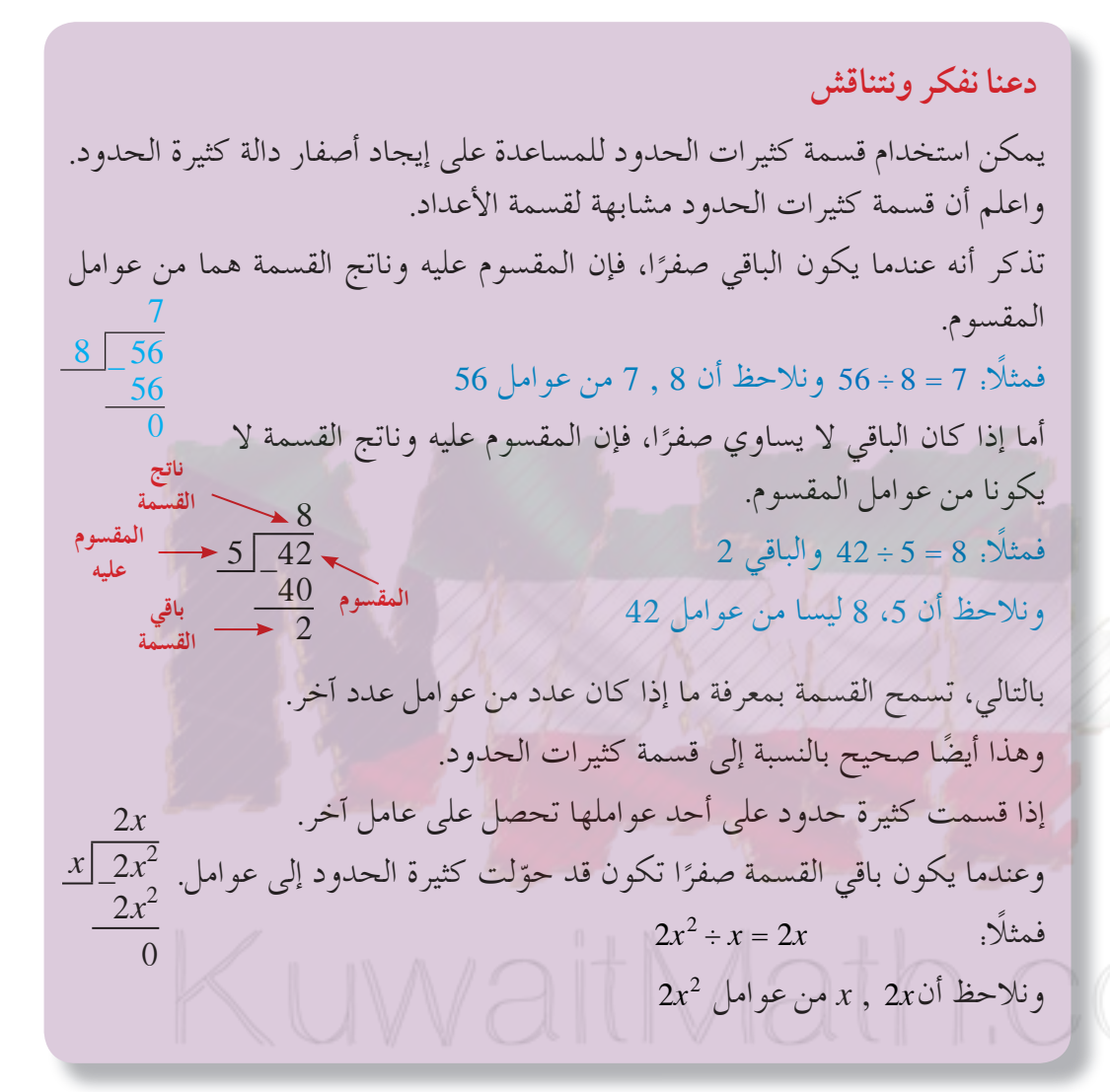

#### **القسمة المطولة Division Long**

مثال (1) **اقسم: a**  $(x+4)$  **2**  $x^2+6x+8$  **a**  $(x - 2)$  **2**  $x^2 + 3x - 12$  **b الحل: نوجدالناتج باستخدام القسمة المطولة.**

عند قسمة كثيرة حدود على أخرى اتبع الخطوات المستخدمة في قسمة الأعداد الكلية.

**2**<br>*x*<sup>2</sup> + 6 x + 8</sub><br>**a**  $\frac{x^2}{x} = x$  $x+4$   $x^2+6x+8$ *x*  $x(x+4) = x^2 + 4x$  : اضرب  $-x^2 + 4x$  $\overline{2x+8}$  $(x^2 + 6x) - (x^2 + 4x) = 2x$  **: أنزل <sup>+</sup>8**  $x + 2$  $x+4$   $x^2+6x+8$ *x*  **اقسم: <sup>2</sup> <sup>=</sup>** *<sup>x</sup>***<sup>2</sup>**  $-x^2 + 4x$  $2(x+4) = 2x + 8$  : اضرب  $2x + 8$  **الباقي صفر**  $\frac{1}{2}2x+8$ **0 ناتج القسمة** h**2 <sup>+</sup>** *x* ^**والباقي صفر.**  $(x+2)(x+4) = x^2 + 4x + 2x + 8$  **2**  $x+2$  **2**  $x+3$  **2**  $x+2$  **2**  $x+3$  **2**  $x+2$  **2**  $x+3$  **2**  $x+2$  **2**  $x+3$  **2**  $x+2$  **2**  $x+3$  **2**  $x+2$  **2**  $x+3$  **2**  $x+2$  **2**  $x+3$  **2**  $x+2$  **2**  $x+3$  **2**  $x+2$  **2**  $x+3$  **2**  $x+2$  **2**  $x^2 + 6x + 8$ *x* **2 b اقسم: <sup>=</sup>**  $\frac{x^2}{x} = x$  $\left| x-2 \right|$   $\left| x^2 + 3x - 12 \right|$ *x*  $-x^2 \pm 2x$  $x(x-2) = x^2 - 2x$  :  $5x - 12$  $(x^2 + 3x) - (x^2 - 2x) = 5x$  **: أنزل -12**  $x + 5$ *x*  **اقسم: <sup>5</sup> <sup>=</sup>** *<sup>x</sup>***<sup>5</sup>**  $x-2$   $x^2+3x-12$  $5(x - 2) = 5x - 10$  : اضرب  $-x^2 \pm 2x$  $5x - 12$  $(5x - 12) - (5x - 10) = -2$  **:**  $\frac{x+10}{-5x+10}$  **الباقي -2 -2 ناتج القسمة** h**5 <sup>+</sup>** *x* ^**والباقي -2**  $(x+5)(x-2)+(-2) = x^2-2x+5x-10-2$  **تحقق** من النتيجة:  $x^2 + 3x - 12$ حاول أن تحل **1 اقسم: a**  $x+2\overline{\smash)x^2+5x+6}$  **b**  $x-8\overline{\smash{2x^2-19x+24}}$ 

يمكنك استخدام قسمة كثيرات الحدود المطولة لإيجاد عوامل كثيرة الحدود.

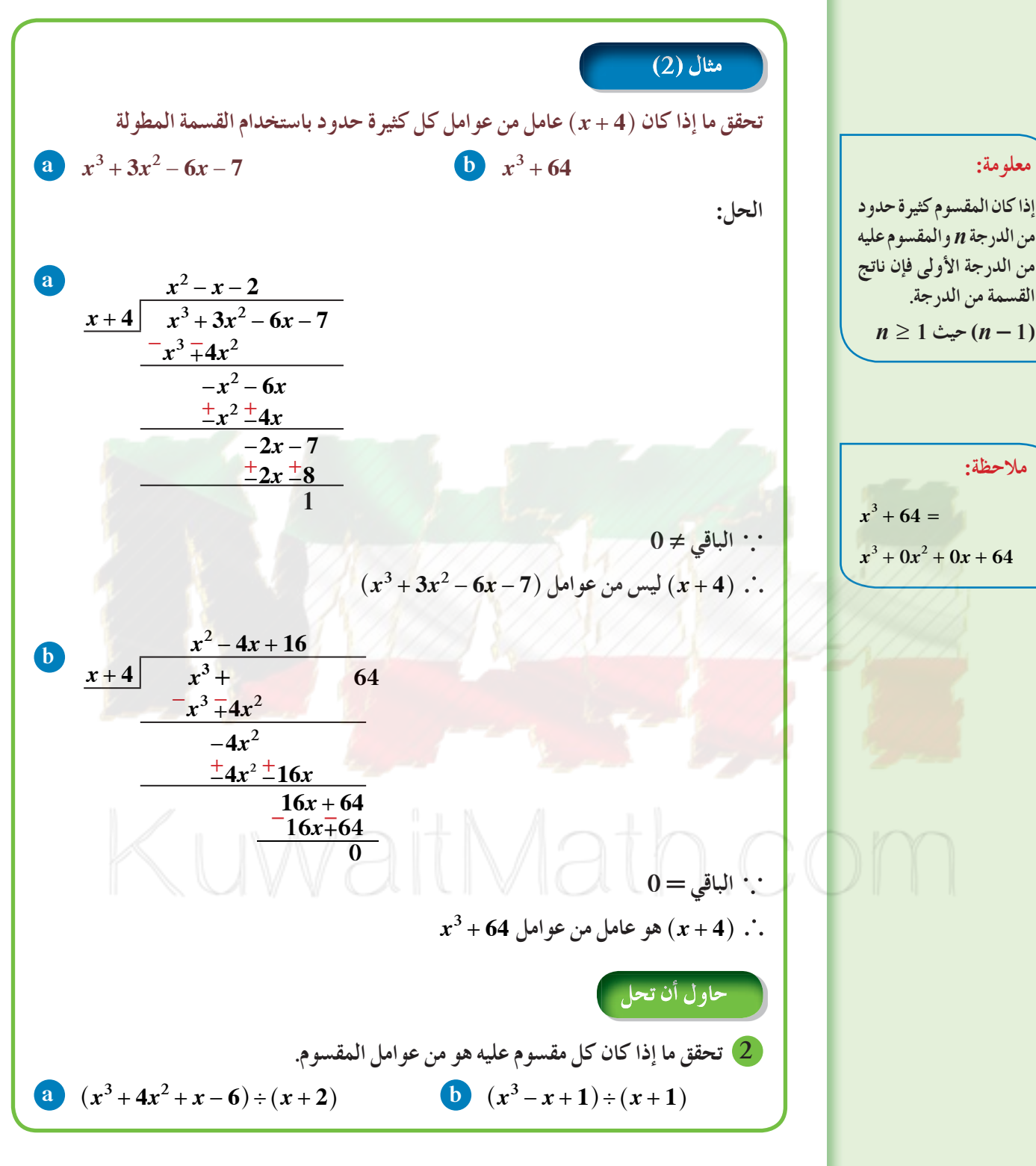

#### **استخدام القسمة التركيبية Division Synthetic Using**

عندما نقسم على عامل خطي على الصورة (*a* - *x* (يمكننا استخدام عمليات مختصرة تعرف **بالقسمة التركيبية**، وفيها تهمل كل المتغيرات والأسس من المقسوم واستخدام صفر العامل الخطي *a،* ويتم إجراء عملية الجمع ً بدلا من الطرح خلال العمليات والمثال التالي يوضح ذلك.

**مثال توضيحي استخدم القسمة التركيبية لقسمة:** ^*x* **<sup>+</sup> 4**h **على** *x x* **13 12 <sup>3</sup> - + الحل: خطوة :1 ضع المقسوم بالصورة العامة ثماكتب جميع معاملات كثيرة الحدودواستخدم الصفر مكان الحدودالناقصة. حدد صفرالمقسومعليه. +0***x***<sup>2</sup> -13***<sup>x</sup>* **+12 <sup>0</sup>***x***<sup>2</sup> أدخل**  $x + 4 \mid x^3 +$ **اكتب معاملات المقسوم**  $1 \t 0 \t -13 \t 12$ وصفر المقسوم *ع*ليه **خطوة :2 أنزل أول معامل. أنزل العدد 1 12 -13 0 1 -4**  $\Box$  $\Box$ **بذلكيبدأ ناتج القسمة**  $\Box$  $\Box$  $\Box$  $\Box$ **1 خطوة :3 اضربالمعامل الأول في (**-4**) اكتبالناتج تحتالمعامل التالي (0) واجمع. اضرب 1 في -4 12 -13 0 1 -4 اكتبالناتج تحت 0 -4**  $\times$ **اجمع ،0 -4 -4 1 خطوة :4 اضربناتج الجمع (-4) في (**-4**) اكتبالناتج تحتالمعامل التالي (-13) واجمع. اضرب -4 في -4 12 -13 0 1 -4 اكتبالناتج تحت -13 16 -4**  $\times$ **اجمع ،-13 16 3 -4 1**

**معلومة: عند كتابة كثيرة الحدود ًّا بالصورةالعامةمرتبةتصاعدي ًّا يمكن إضافة الحد أوتنازلي الناقصعلى أن يكون معامله ا ً مثلا: صفر ً**  $x^3 + x - 3$  $x^3 + 0x^2 + x - 3$  **:** 

**معلومة : الأعداد الناتجة من عملية القسمة التركيبية هي معاملات لكثيرة حدود في الصورة العامة.**

| 1                                                          | 1                                                          | 1                                                        |                                                            |                                    |                                    |                                    |
|------------------------------------------------------------|------------------------------------------------------------|----------------------------------------------------------|------------------------------------------------------------|------------------------------------|------------------------------------|------------------------------------|
| \n $x + 4$ $\frac{x^2 - 4x + 3}{x^3 + 0x^2 - 13x + 12}$ \n | \n $x + 4$ $\frac{x^2 + 4x + 3}{x^3 + 0x^2 - 13x + 12}$ \n | \n $x + 4$ $\frac{x^3 + 4x^2}{x^3 + 0x^2 - 13x + 12}$ \n | \n $x + 4$ $\frac{x^2 + 4x + 3}{x^3 + 0x^2 - 13x + 12}$ \n | \n $x^2 - 4x + 3$ $\frac{1}{2}$ \n | \n $x^2 - 4x + 3$ $\frac{1}{2}$ \n | \n $x^2 - 4x + 3$ $\frac{1}{2}$ \n |
| \n $x^2 - 4x + 3$ $\frac{1}{2}$ \n                         | \n $x^2 - 4x + 3$ $\frac{1}{2}$ \n                         | \n $x^2 - 4x + 3$ $\frac{1}{2}$ \n                       | \n $x^2 - 4x + 3$ $\frac{1}{2}$ \n                         |                                    |                                    |                                    |
| \n $x^2 - 4x + 3$ $\frac{1}{2}$ \n                         | \n $x^2 - 4x + 3$ $\frac{1}{2}$ \n                         |                                                          |                                                            |                                    |                                    |                                    |

**استخدم القسمة التركيبية لقسمة - + - 2 3 68 3** *xxx* **على** h**2 <sup>+</sup>** *x* ^**ثمأوجدباقي العوامل. الحل: لتحديد صفرالمقسومعليه اعكس إشارة الحدالثابتفي** h**2 <sup>+</sup>** *x* ^**فيصبح -2 اكتبجميع معاملاتكثيرة الحدود. -2 1 -3 -6 8 -2 10 -8 1 -5 4 0** *x***<sup>2</sup> -5***x* **+4 الباقي <sup>2</sup>***x* **والباقي صفر: ناتج القسمة: 4 +** *x***-5**  *xx x x* **54 1 4 <sup>2</sup> - += - -** ^ ^h h **:نحلل** ^ ^ *x x* **- - 1 4** h h **, :هي العوامل باقي** -**(***x* **+ 2) على** *x***<sup>3</sup> - 2***x***<sup>2</sup> 3 a استخدم القسمة التركيبية لقسمة 6 +** *x***5 - <sup>3</sup>***x* **إلى عوامل. - 2***x***<sup>2</sup> b استخدم الإجابة في a لتحليل 6 +** *x***5 -** 

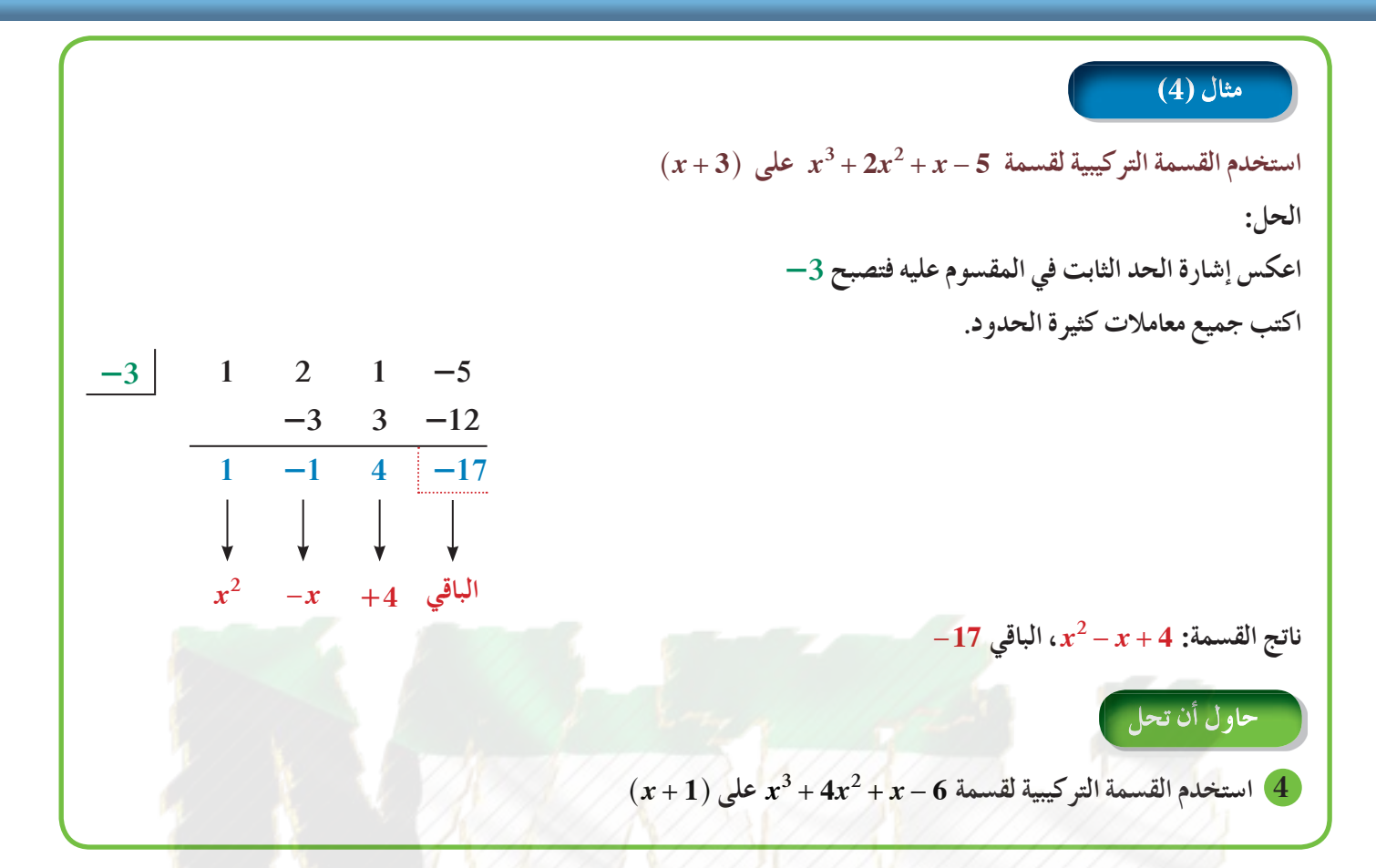

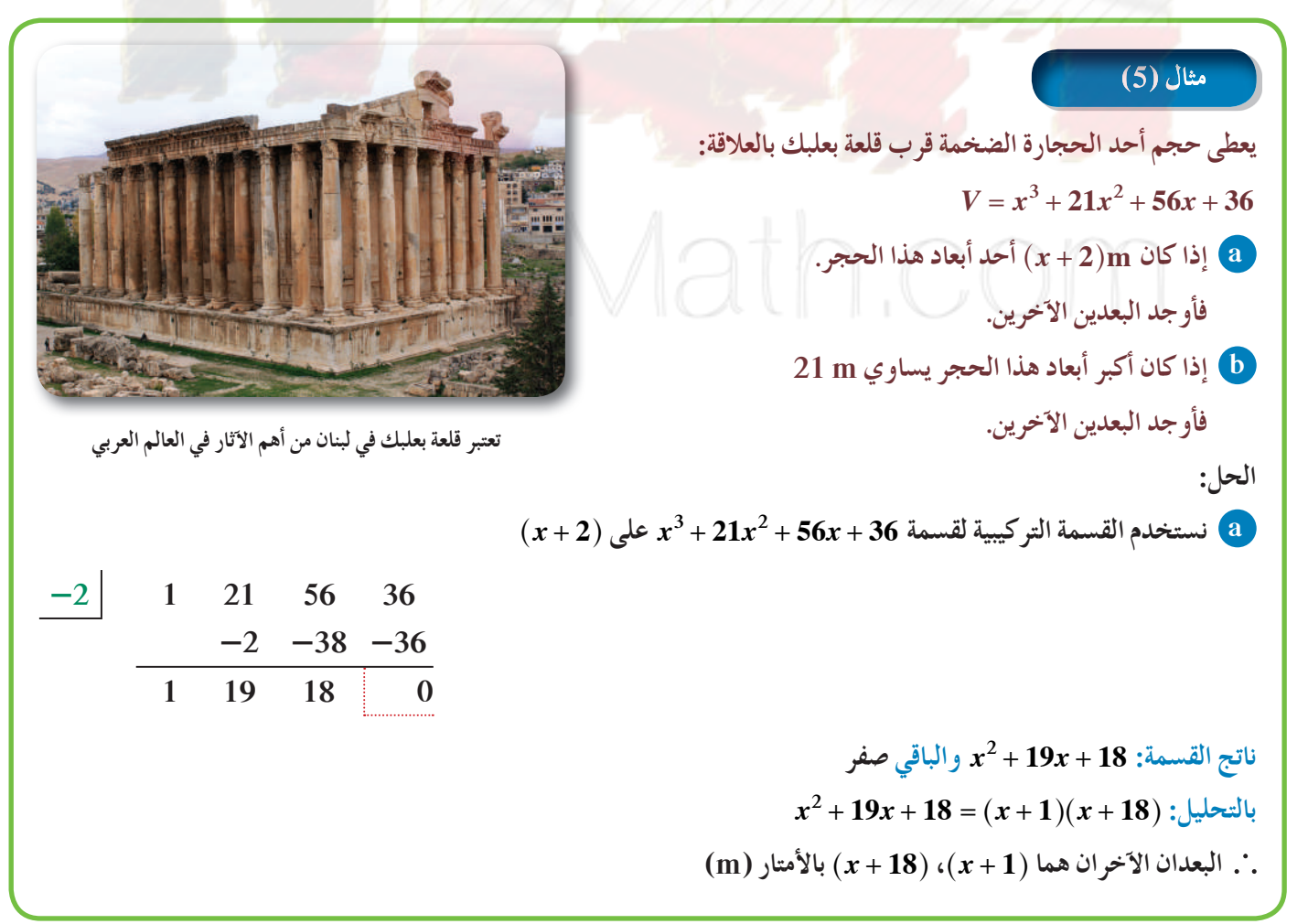

**21 m أكبرالأبعاديساوي b**  $\therefore$   $x + 18 = 21$ *x* **= 3 وبالتعويض في البعدين الآخرين:**  $x + 1 = 3 + 1 = 4$  $x + 2 = 3 + 2 = 5$ **بعدا الحجرالآخران هما: m ،4 m 5** حاول أن تحل

**ّر. 5 في مثال (5) هل يمكن أن يكون** h**3 <sup>+</sup>** *x* ^**أحدأبعادهذا الحجر؟ فس**

$$
V = V1 - V2 = (x + 8)(x + 5)(2x + 7) - x3
$$
\n
$$
V = V1 - V2 = (x + 8)(x + 5)(2x + 7) - x3
$$
\n
$$
V = V1 - V2 = (x + 8)(x + 5)(2x + 7) - x3
$$
\n
$$
V = V2 + 33x2 + 171x = 482
$$
\n
$$
V = x3
$$
\n
$$
V = V1 - V2 = (x + 8)(x + 5)(2x + 7) - x3
$$
\n
$$
V = V2 + 33x2 + 171x = 482
$$
\n
$$
V = x3
$$
\n
$$
V = V1 - V2 = (x + 8)(x + 5)(2x + 7) - x3
$$
\n
$$
V = V1 - V2 = (x + 8)(x + 5)(2x + 7) - x3
$$
\n
$$
V = V1 - V2 = (x + 8)(x + 5)(2x + 7) - x3
$$
\n
$$
V = V1 - V2 = (x + 8)(x + 5)(2x + 7) - x3
$$
\n
$$
V = V1 - V2 = (x + 8)(x + 5)(2x + 7) - x3
$$
\n
$$
V = V1 - V2 = (x + 8)(x + 5)(2x + 7) - x3
$$
\n
$$
V = V1 - V2 = (x + 8)(x + 5)(2x + 7) - x3
$$
\n
$$
V = V2 = V3 + 33x2
$$

**2 1 33 171 -482 2 70 482 1 35 241 0** *qx x x* **( ) 35 241 <sup>2</sup> = + + :القسمة ناتج باستخدام الآلة الحاسبة، جذرا المعادلة التربيعية =++ <sup>2</sup> 0 241 35** *x x* **هما: <sup>2</sup> . 58 25 - .** *<sup>x</sup>* **, - . <sup>1</sup> . 42 9** *<sup>x</sup>* **ا سالبة لطول المكعب. ً وهما يعطيان قيم القيمتان مرفوضتان.** *h* **<sup>=</sup> 11cm ,** *w* **<sup>=</sup> 7 cm ,** *l* **<sup>=</sup> 10 cm :على نحصل 2 بـ** *x* **عن بالتعويض b 6 مبنى على شكل شبه مكعب، يعطى حجمه بالعلاقة: -- + = 2 3 4 4** *x x Vx* **إذاكان: a** h**4 <sup>+</sup>** *x* ^**أحدأبعادالمبنى. فأوجدالبعدين الآخرين. b أصغرأبعادالمبنى يساوي m 10 فأوجدالبعدين الآخرين. مثال توضيحي** *fx x x* ( ) 2 8 <sup>2</sup> =-- :لتكن *f*^+4h أوجد ثم^ *x* - 4h على *f x*( ) قسمة ناتج أوجد **a** *f*^-1h أوجد ثم^ *x* <sup>+</sup> 1h على *f x*( ) قسمة ناتج أوجد **b** نلاحظ أن ( )*x f* تقبل القسمة على h4 - *x*^ أي أن h4 - *x* ^أحد عواملها 4 أحد أصفارها أي أن 0 <sup>=</sup> 4 ( )*f* بينما ( )*x f* لا تقبل القسمة على h1 <sup>+</sup> *x*^ أي أن h1 <sup>+</sup> *x* ^ليس من عواملها h-1 ^ليس من أصفارها. لأن h 5 1 - =-^*f* لا يساوي الصفر وهو باقي القسمة.

### **نظرية الباقي**

 $f(a)$  إذا قسمت كثيرة الحدود  $f(x)$  من الدرجة 1 $n \geq 1$  على  $(x-a)$  حيث  $a$  ثابت، فإن باقي القسمة هو

**باستخدام نظرية الباقي أوجدباقي قسمة** ^*x* **<sup>+</sup> 4**h **على** *fx x x x* **( ) 5 4 12 4 2 =- ++ ثمتحقق باستخدام القسمة التركيبية. الحل:** *fx x x x* **( ) 5 4 12 4 2 =- ++ استخدم نظرية الباقي** hhh ^^^ **+ - + - - - =- 2 4 12 4 4 54 4 4( )** *f* **= --+ 256 80 16 12 = 172 باقي القسمة <sup>=</sup> 172 وللتحقق من صحة الإجابة نستخدم القسمة التركيبية. -4 1 0 -5 4 12 -4 16 -44 160 الباقي 172 -40 11 -4 1 7 استخدمنظرية الباقي لإيجادباقي قسمة +--= <sup>432</sup> 60 5 6 2 ( )** *x x x fx* **على** h**1 <sup>+</sup>** *x*^**، ثمتحقق من صحة الإجابة باستخدام القسمة التركيبية.**

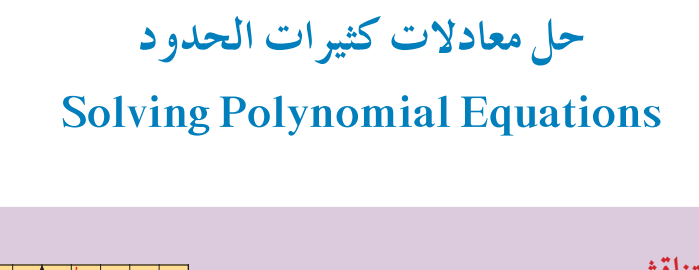

 ّن الشكل المقابل بيان الدالة: + = 2 3 <sup>3</sup> ( ) *x x fx* **a** يبي *x y* 4 3 2 1 <sup>1</sup> -1 -2-1 -2 -3 ّل بيانيًّا <sup>3</sup> + = *x x*( )*<sup>g</sup>* على الشبكة البيانية نفسها. 3 2 -5-4-3 مث ثم استخدم الرسم لإيجاد مجموعة حل المعادلة: *x xx* 3 3 3 2 + =+ ًّا هناك 3 نقاط تقاطع. بياني *x y* 2 3 1 1 2 3 4 -2-1-1 -2 -3 -3 الإحداثيات السينية لنقاط التقاطع: -3 , -1 , 1 للمعادلة += + 2 3 3 3 *xx x* ثلاثة حلول: *xxx* =- =- = 3 11 , , مجموعة الحل: , , , 11 3 - -" ّل الشكل المقابل بيان الدالة: **b** يمث *fx x x x* ( ) 3 3 3 2 = + -- استخدم الشكل لإيجاد مجموعة حل المعادلة: *x xx* 3 30 3 2 + -- = -1 *<sup>x</sup> y* 1 2 3 3 2 1 -1-1 -2 -3 -3 فسر. **c** قارن بين مجموعتي الحل في **b** , **a** . ّ

#### **سوفتتعلم • حل معادلاتكثيراتالحدود بالتحليل. • حل معادلاتكثيراتالحدود**

**3-5**

**ًّا. بياني**

#### المفردات والمصطلحات:

**• أصفار نسبية ممكنة Possible Rational Zeros • المعامل الرئيسي Leading Coefficient • عامل مشترك Common Factor • تحليل بالتقسيم Factorising by** 

**Division**

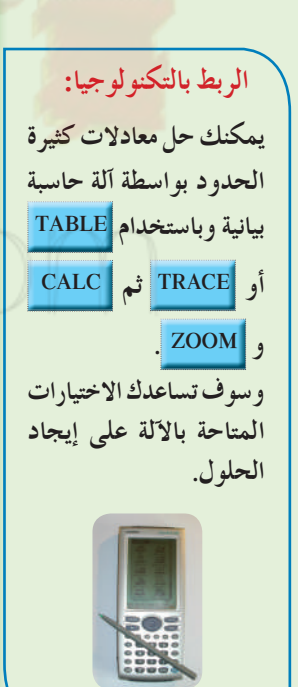

**Solving Equations by Factorising المعادلاتبالتحليل حل** عندما تحلل كثيرة الحدود، فإنك تحول شكلها من مجموع (أو فرق) حدود إلى ناتج ضرب عوامل كما هو موضح بالجدول.

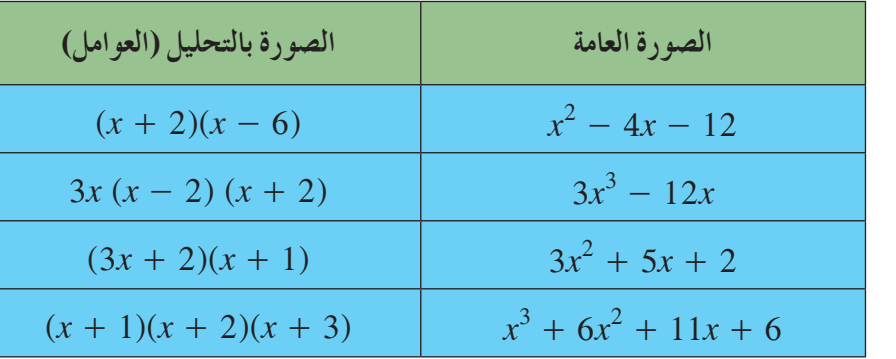

يمكنك حل بعض معادلات كثيرات الحدود بالتحليل واستخدام خاصية الضرب في الصفر أو نظرية العامل.

116

مثال (1) **أوجدمجموعة حل المعادلة:** - **= + <sup>2</sup>** <sup>3</sup> *xxx* **90 6 3 بالتحليل ثمتحقق من صحة الحل. الحل:**  $3x^3 + 6x^2 - 9x = 0$ **ّل بإخراج العامل المشترك الأعلى:** *x***3** h**=+-** ^ **<sup>2</sup> 3** *x xx* **0 32 حل**  $x^2+2x-3$  حلّل  $3x(x+3)(x-1) = 0$ **استخدم نظرية العامل , , 31 0 = -= =** *x xx* **مجموعة الحل = {0 -3, 1,} تحقق:**<br> $3x^3 + 6x^2 - 9x = 0$  $3x^3 + 6x^2 - 9x = 0$  **3**  $x^3 + 6x^2 - 9x = 0$  $3(0)^3 + 6(0)^2 - 9(0) = 0$   $3(-3)^3 + 6(-3)^2 - 9(-3) = 0$   $3(1)^3 + 6(1)^2 - 9(1) = 0$  $-81 + 54 + 27 \stackrel{?}{=} 0$  <br>3 + 6 - 9  $\stackrel{?}{=} 0$  $0 = 0 \vee$   $0 = 0 \vee$   $0 = 0 \vee$ حاول أن تحل **1 a أوجدمجموعة حل المعادلة: = - - 2 3** *xxx* **0 20 16 4 بالتحليل. ثمتحقق من صحة الحل. b تفكيرناقد: صف طريقتين يمكنكبهما حل المعادلة: =+ + 2 3 8***xx x* **0 10 2 أي طريقة تفضل؟ ولماذا؟**

لا يتوجب عليك أحيانًا تحليل معادلة كثيرة الحدود من الدرجة الثالثة تحليلا كاملا لحلها. فمتى أوجدت عاملا يمكنك استخدام القانون العام لحل المعادلة التربيعية.

| 2x <sup>3</sup> -4x <sup>2</sup> = 10x          | (2) dba |
|-------------------------------------------------|---------|
| 2x <sup>3</sup> -4x <sup>2</sup> = 10x          | (2) dba |
| 2x <sup>3</sup> -4x <sup>2</sup> = 10x = 0      |         |
| 2x <sup>3</sup> -4x <sup>2</sup> - 10x = 0      |         |
| 2x <sup>3</sup> -4x <sup>2</sup> - 10x = 0      |         |
| 2x <sup>2</sup> -2x-5 = 0                       |         |
| $x = \frac{-b \pm \sqrt{b^2-4ac}}{2a}$          |         |
| $x = \frac{-b \pm \sqrt{b^2-4ac}}{2(1)}$        |         |
| $x = \frac{2 \pm \sqrt{(-2)^2-4(1)(-5)}}{2(1)}$ |         |
| $x = \frac{2 \pm \sqrt{24}}{2}$                 |         |
| $x = \frac{2 \pm \sqrt{6}}{2}$                  |         |

117

حاول أن تحل **2 أوجدمجموعة حل كل معادلة مما يلي: a**  $2x^3 = 3x - 5x^2$  **b**  $x^3 - x^2 - 3x = 0$ 

يمكن حل بعض معادلات كثيرات الحدود باستخدام التحليل بطريقة التقسيم حيث يمكن تقسيم الحدود بطريقة تساعدنا على تحويل كثيرة الحدود إلى حاصل ضرب عوامل.

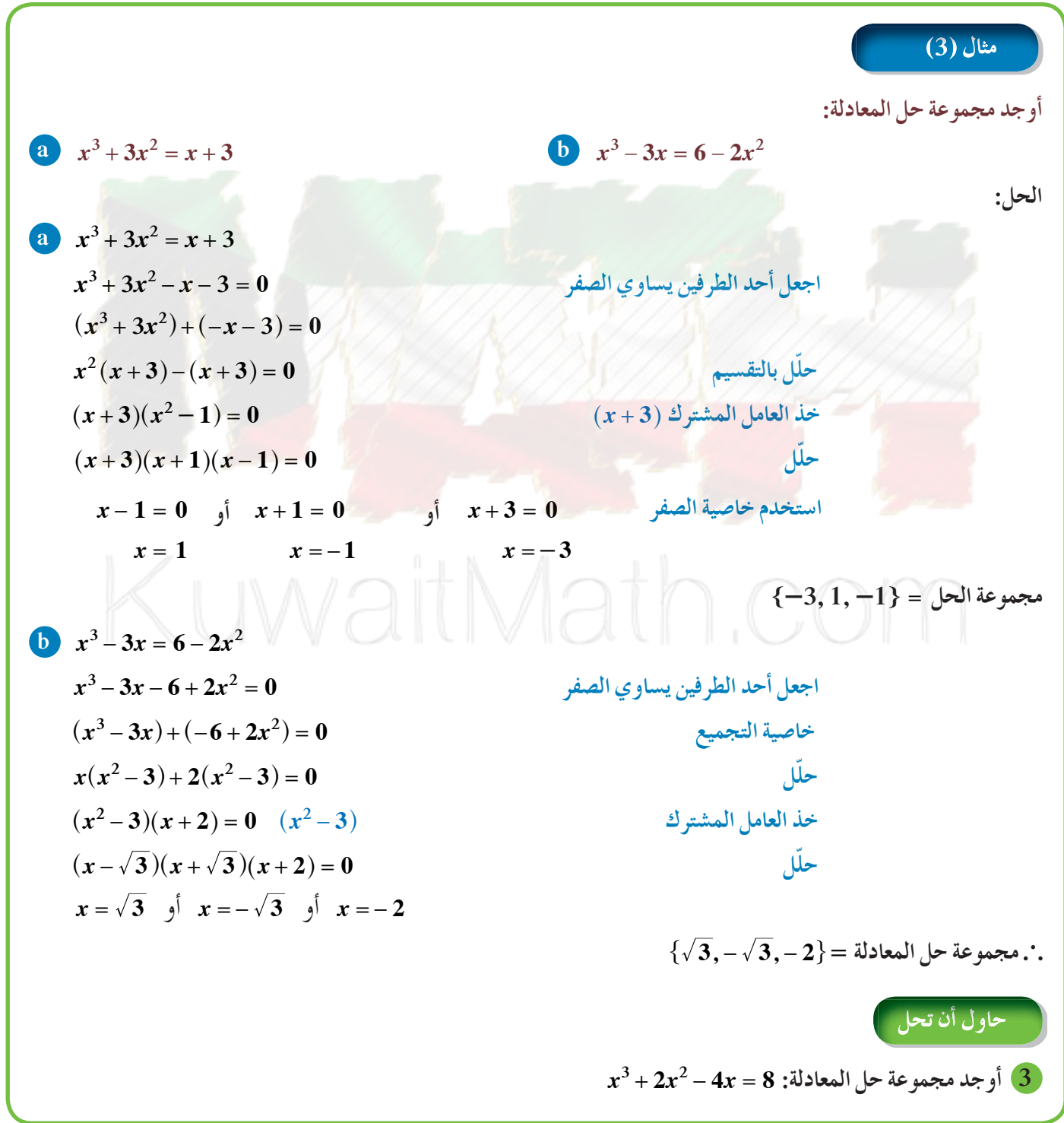

**الربط بالتكنولوجيا: استخدام الآلة الحاسبة البيانية • في أعلى الشاشة اضغط على يظهرعلى الشاشة:** *y***<sup>1</sup> <sup>=</sup> 4** *y*<sup>2</sup> **<sup>=</sup> 4** *y***<sup>3</sup> <sup>=</sup> 4 : : لتنشيط <sup>1</sup>***y* **اضغط على المربع إلى يسارها فتظهرفي داخلهعلامة** ✓ **ثماكتبفي المربع إلى يمين <sup>1</sup>***y* **: ^ ^^** *x xx* **+ + 7 1 hh h نشط** <sup>2</sup>*y* **بالطريقة نفسها ثم اكتبقرب** <sup>2</sup>*y* **: 11 340 ثم اضغط على** EXE **يظهر على الشاشة بيان كل من الدالتين. اخترمن ثم» A n a l y s i s » ثم» G - S o l v e » «Intercept «فيظهرعلى الشاشة تطبيقاتحياتية «إثرائي» يمكن كتابة أبعاد قفص على شكل شبه مكعبلنقل قطة سيامية كما يلي:** ^*h x* **<sup>=</sup>** h **العمق**^ *l x* **= + 7**h **الطول .(cm) بالسنتيمتر**^ *w x* **= + 1**h **العرض أوجدأبعادالقفص إذاكان حجمه 3cm 11340 الحل:** *V h* **<sup>=</sup>** *l w***: : اكتبالمعادلة 11 340 7 1 =+ +** ^^^ *x x* h hh *<sup>x</sup>* **ضّ عو ًّا: ارسمبياني** *y***<sup>1</sup> <sup>=</sup> 11 340**, *yx x x* **<sup>2</sup> =+ +** ^^^ **7 1** h hh *x y* **10 4 000 8 000 12 000 16 000 20 30 40 استخدم اختيار التقاطع من الخاصية CALC .**  *x* **<sup>=</sup> 20 ,** *y* **<sup>=</sup> 11 340 عندما** *x* **+ = 7 27 ,** *x* **+ = 1 21 27 cm , 21 cm , 20 cm :هي أبعادالقفص الأصفار النسبية الممكنة Zeros Rational Possible نظرية** *fx ax ax a a* **() ;** *<sup>n</sup> a x* **... 0** *n n <sup>n</sup>* **<sup>1</sup> = + ++ +** *<sup>n</sup>* **<sup>1</sup> 1 0 ! - بفرض أن: - حيث <sup>0</sup> -1***a<sup>n</sup>* **..., , ,** *<sup>n</sup> a a* **أعداد صحيحة فتكون مجموعة الأصفار النسبية الممكنة ِـ ( )***x f* **هي: ل** *<sup>b</sup>* **:** *<sup>a</sup>* **عامل من عوامل الحدالثابت0***a***،** *<sup>b</sup>* **عامل من عوامل المعامل الرئيسي** *<sup>a</sup>n*" *a* .

*x* **<sup>=</sup> 20 ,** *y* **<sup>=</sup> 11 340**

تظهر أهمية هذه النظرية إذا أردنا معرفة أصفار حدودية ولا يمكننا استخدام طريقة التحليل أو التقسيم. يمكننا تخمين الأصفار النسبية الممكنة باستخدام النظرية ثم نتحقق من هذه الأصفار باستخدام نظرية الباقي.

119

1.12, 3, 16 (1) 
$$
2x^3 + x - 6
$$
  $3x^2 + x - 6$   $4x^2 + 15x^3 + 6$   $4x^2 + 15x^2 + x - 6$   $4x^2 + 15x^2 + 15x^3 + 6$   $4x^2 - 15x^2 + 15x^2 + 15x^3 + 6x^2 + 15x^2 + 15x^3 + 6x^2 + 15x^2 + 15x^3 + 6x^2 + 15x^2 + 15x^3 + 6x^2 + 15x^2 + 15x^3 + 6x^2 + 15x^2 + 15x^3 + 15x^2 + 15x^2 + 15x^3 + 15x^2 + 15x^2 + 15x^3 + 15x^2 + 15x^2 + 15x^3 + 15x^2 + 15x^2 + 15x^2 + 15x^3 + 15x^2 + 15x^2 + 15x^2 + 15x^3 + 15x^2 + 15x^2 + 15x^2 + 15x^3 + 15x^2 + 15x^2 + 15x^2 + 15x^2 + 15x^3 + 15x^2 + 15x^2 + 15x^2 + 15x^3 + 15x^2 + 15x^2 + 15x^2 + 15x^3 + 15x^2 + 15x^2 + 15x^2 + 15x^3 + 15x^2 + 15x^2 + 15x^2 + 15x^3 + 15x^2 + 15x^2 + 15x^2 + 15x^3 + 15x^2 + 15x^2 + 15x^3 + 15x^2 + 15x^2 + 15x^3 + 15x^2 + 15x^2 + 15x^3 + 15x^2 + 15x^2 + 15x^3 + 15x^2 + 15x^2 + 15x^3 + 15x^2 + 15x^2 + 15x^3 + 15x^2 + 15x^2 + 15x^3 + 15x^2 + 15x^3 + 15x^2 + 15x^3 + 15x^2 + 15x^3 + 15x^2 + 15x^$ 

 $\sim$ **معلومة: إذا كان مجموع معاملات**

**1 هوأحدأصفارالحدودية، (1 -** *x* **(أحدعواملها.**

$$
x^4 - 3x^3 + x^2 + 3x - 2 = 0 : 1
$$
 \n
$$
x^4 - 3x^3 + x^2 + 3x - 2 = 0 : 1
$$
 \n
$$
x^4 - 3x^3 + x^2 + 3x - 2 = 0 : 1
$$
 \n
$$
x^4 - 1 : x^2 : (y^2 - 1) = 1
$$
 \n
$$
x^4 - 1 : x^2 : (z^2 - 1) = 1
$$
 \n
$$
x^4 - 1 : x^3 + x^2 + 3x - 2 : x^2 : (z^2 - 1) = 0
$$
 \n
$$
P(x) = x^4 - 3x^3 + x^2 + 3x - 2 : x^3 : (z^2 - 1) = 0
$$
 \n
$$
P(x) = (1)^4 - 3(1)^3 + (1)^2 + 3(1) - 2 = 0
$$
 \n
$$
P(x) = (x - 1)^4 - 3(-1)^3 + (-1)^2 + 3(-1) - 2 = 0
$$
 \n
$$
P(x) = (x - 1)^4 - 3(-1)^3 + (-1)^2 + 3(-1) - 2 = 0
$$
 \n
$$
P(x) = (x - 1)^4 - 3(-1)^3 + (-1)^2 + 3(-1) - 2 = 0
$$
 \n
$$
P(x) = x^2 - 1
$$
 \n
$$
x^2 - 1 = 0
$$
 \n
$$
x^2 - 1 = 0
$$
 \n
$$
x^2 - 1 = 0
$$
 \n
$$
x^2 - 1 = 0
$$
 \n
$$
x^2 - 1 = 0
$$
 \n
$$
x^2 - 1 = 0
$$
 \n
$$
x^2 - 1 = 0
$$
 \n
$$
x^2 - 1 = 0
$$
 \n
$$
x^2 - 1 = 0
$$

$$
\begin{array}{r} x^2 - 3x + 2 \\ x^2 - 1 \overline{\smash{\big)}\ x^4 - 3x^3 + x^2 + 3x - 2} \\ \underline{-x^4 - \underline{+x^2}} \\ -3x^3 + 2x^2 + 3x \\ \underline{+3x^3 - \underline{+3x}} \\ 2x^2 - 2 \\ \underline{-2x^2 - \underline{+2}} \\ 0 \end{array}
$$

\n
$$
q(x) = x^2 - 3x + 2
$$
\n

\n\n $x^2 - 3x + 2 = 0$ \n

\n\n $x^2 - 3x + 2 = 0$ \n

\n\n $x_1 = 1; \quad x_2 = 2$ \n

\n\n $\{-1, 1, 2\} = \text{index of the equation}$ \n

**ملاحظة: لاحظ أن 1 هو صفرمكرر.**

حاول أن تحل **4 a تفكيرناقد: هل يمكن حل المعادلةفي المثال (4) b بطرقاخرى؟ وضحذلك. b أوجدمجموعة حل كل من المعادلاتالتالية: 1**  $x^3 + x^2 - 4x - 4 = 0$ <br>**2**  $x^4 - 3x^3 - 7x^2 + 27x = 18$ 

121

## المرشد لحل المسائل

اكتب دالة كثيرة الحدود تعبّر عن الحجم. تم مثل الدالة بيانيّا لحل المسالة. **الهندسة:** أخذت قطعة من الجبنة بسماكة cm 2 من أحد قوالب الجبنة كما هو مبين في الشكل. **4***x x* **4***x* يبلغ حجم القسم الباقي 3cm 224 أوجد أبعاد قالب الجبنة الأساسي. *<sup>x</sup>* نستخدم الآلة الحاسبة أستطيع طرح طول القطعة الصغيرة من طول القالب الأساسي لإيجاد الطول المتبقي.

البيانية في حل المسألة

**ماذا تكتب؟** الطول المتبقي = *x*4 - طول القطعة  $=$   $4x - 2$ من المعطى، حجم القالب المتبقي 3cm 224 استطيع كتابة علاقة، اعوّض تم ابسّط. حجم القالب المتبقي = الطول × العرض × الارتفاع

من الشكل، يبدو أن العمق والارتفاع متساويان في كلتا القطعتين.

**كيف تفكّر؟**

 $V = l \cdot w \cdot h$  $224 = (4x - 2)(x)(x)$  $224 = 4x^3 - 2x^2$ 

*y*

**-50**

**-2**

المعادلة تكعيبية ويطلب إليّ حلها بيانيًّا.<br>م  $y_{_1} = 4x^3 - 2x^2$  ,  $y_{_2} = 224$  ,  $y_{_3} = 224$  ,  $y_{_4} = 2$  ,  $y_{_5} = 224$  ,  $y_{_6} = 224$ سأعدل الشاشة لتتناسب مع القيمة 224 = *y* استخدم خاصية التقاطع.  $x = 4, y = 224$ **-1 1 3** *x* **2 4 5** استخدم قيمة *x* لإيجاد أبعاد القالب الأساسي.  $4 = x = \xi$ العرض  $\forall$ الارتفاع  $16 = 4(4) = 4x = 1$  الطول أبعاد قالب الجبنة: cm16 , cm4 , cm4 **مسألة إضافية**

 $\frac{1}{2}\,\mathrm{cm}$  تطعة خشبية مكعبة الشكل (طول ضلعها عدد صحيح)، قصت منها 4 قطع على شكل مكعب بسماكة  $7\,200\,\mathrm{cm}^3$  حجم القطعة المتبقية يساوي أوجد طول ضلع قطعة الخشب الأساسية.

#### **مخطط تنظيمي للوحدة الثالثة**

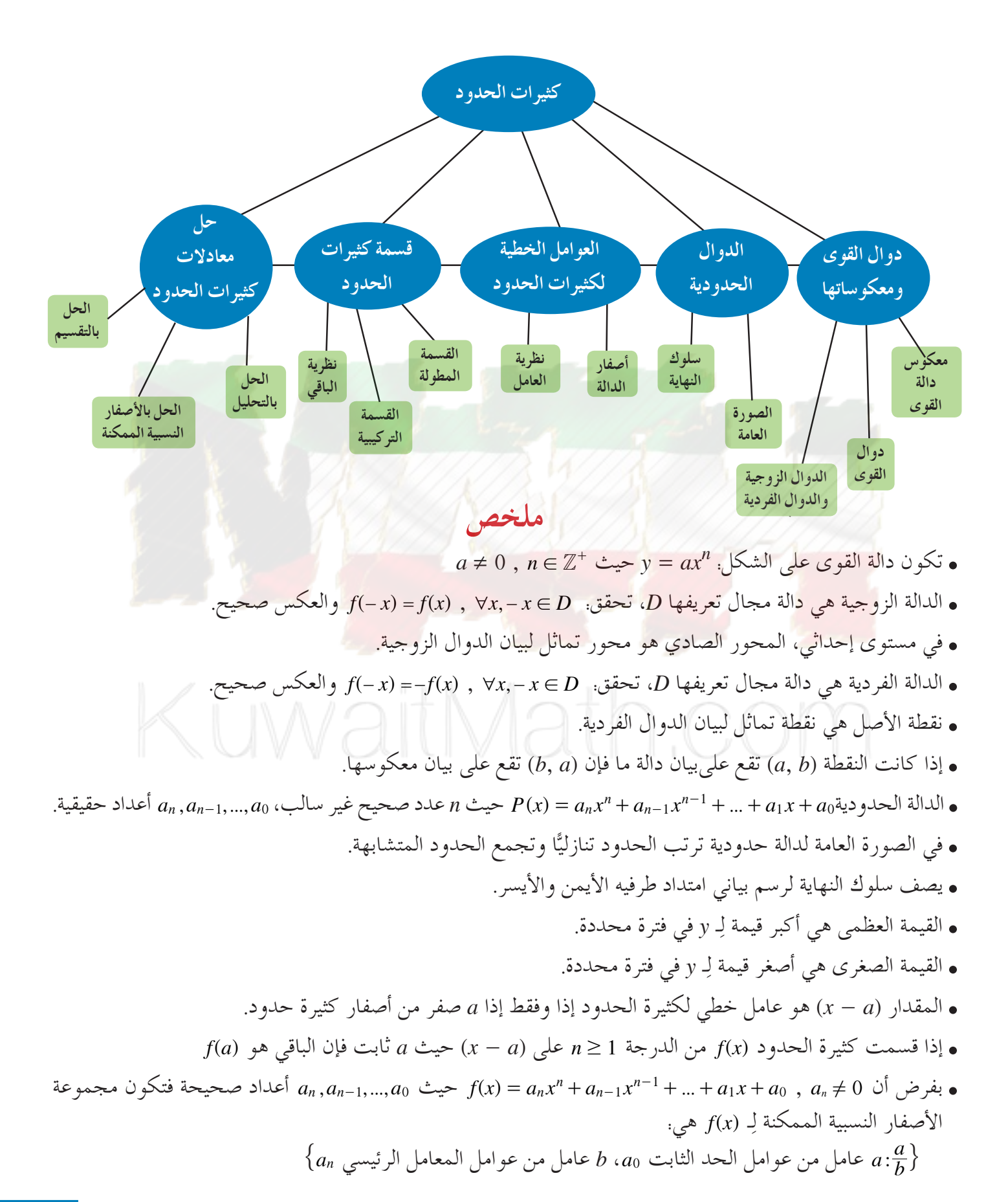